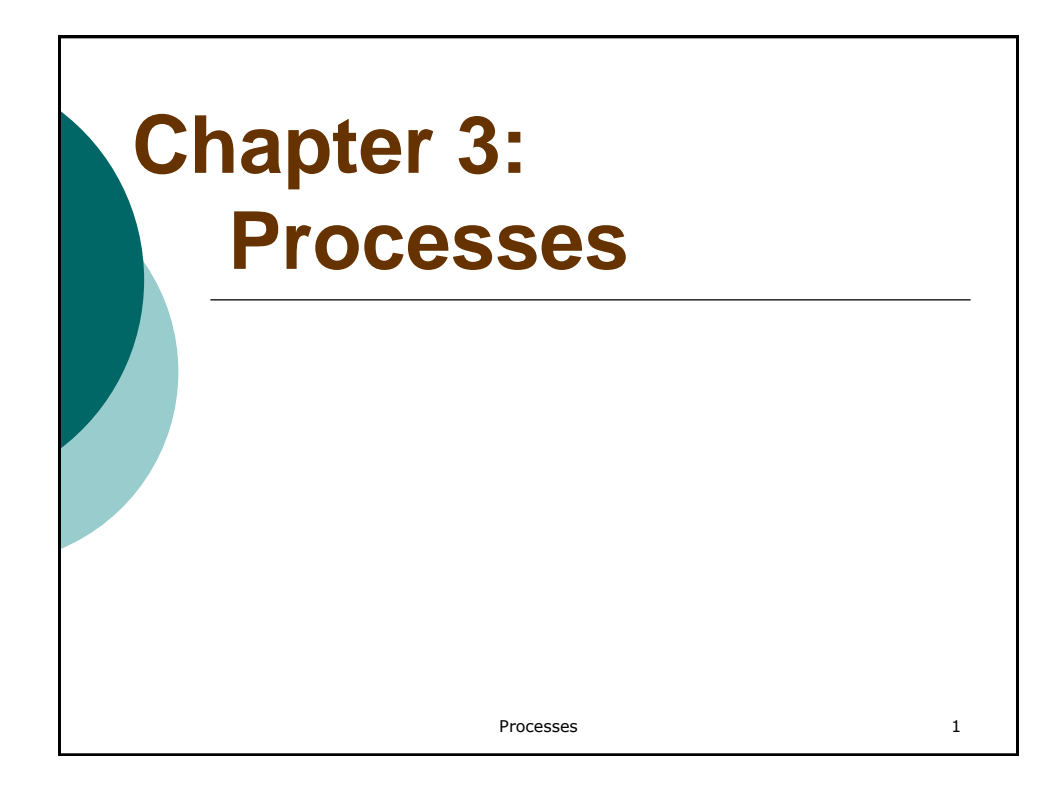

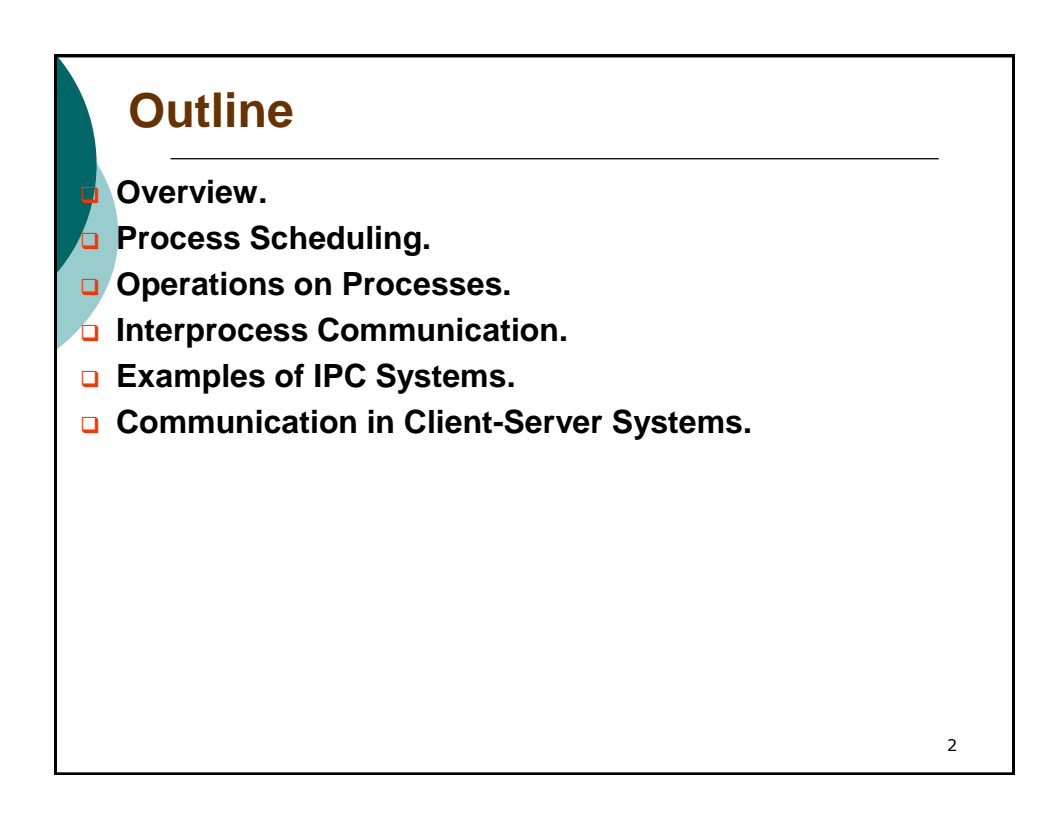

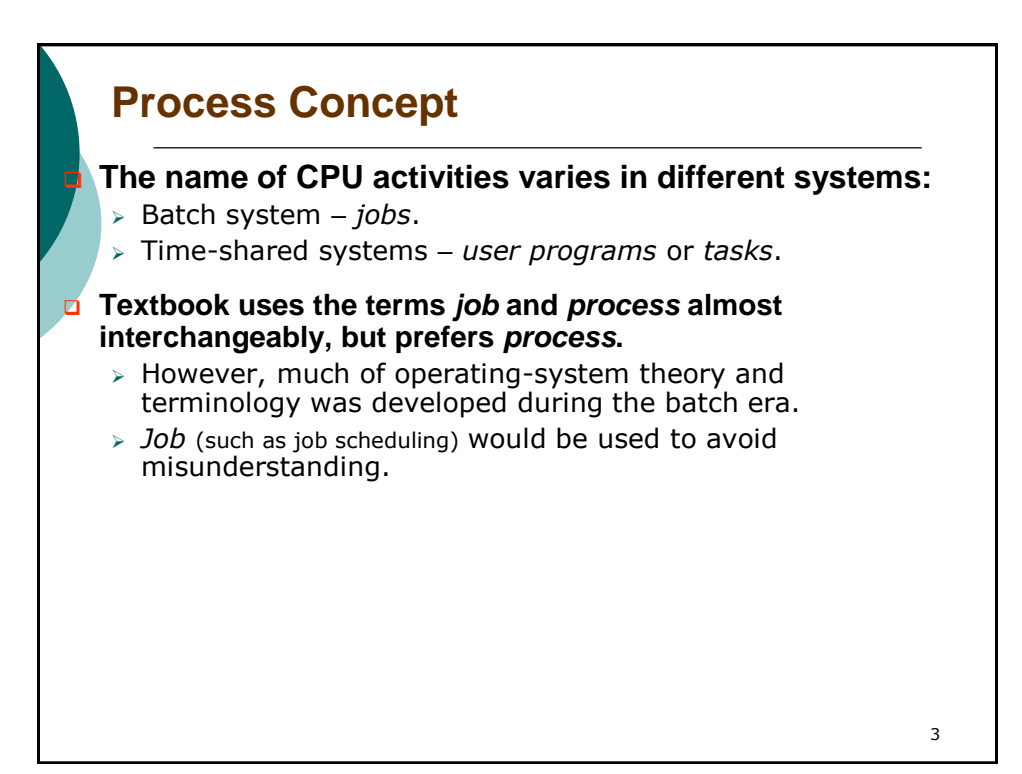

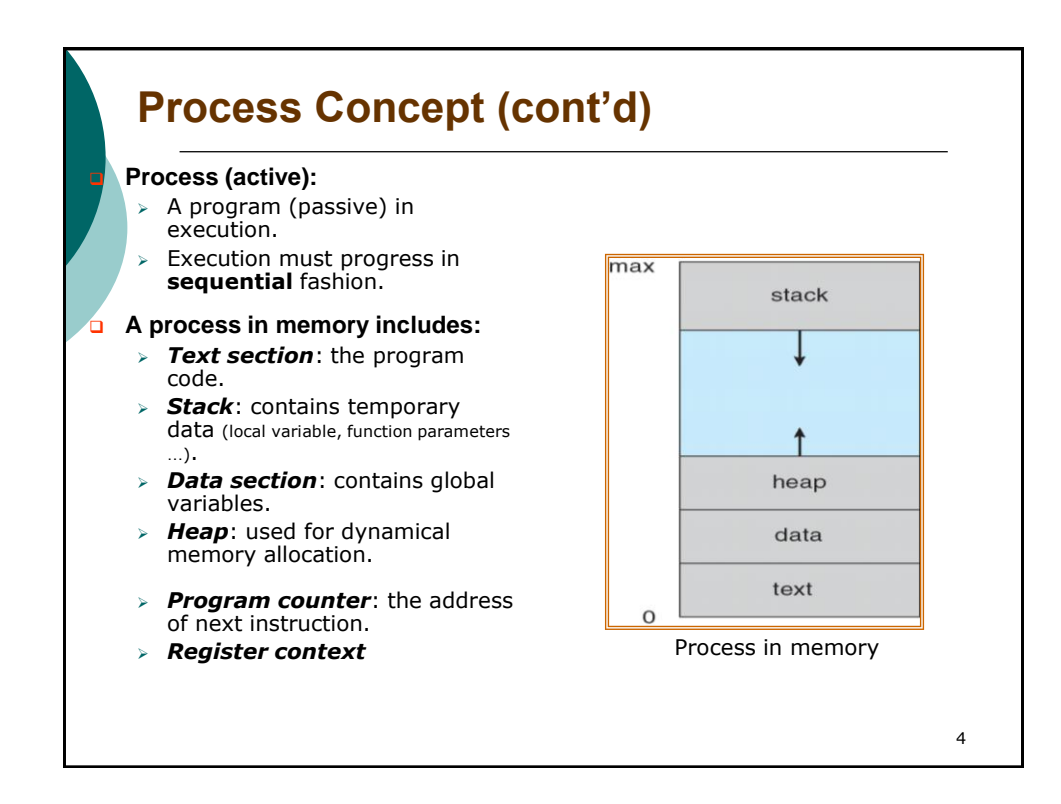

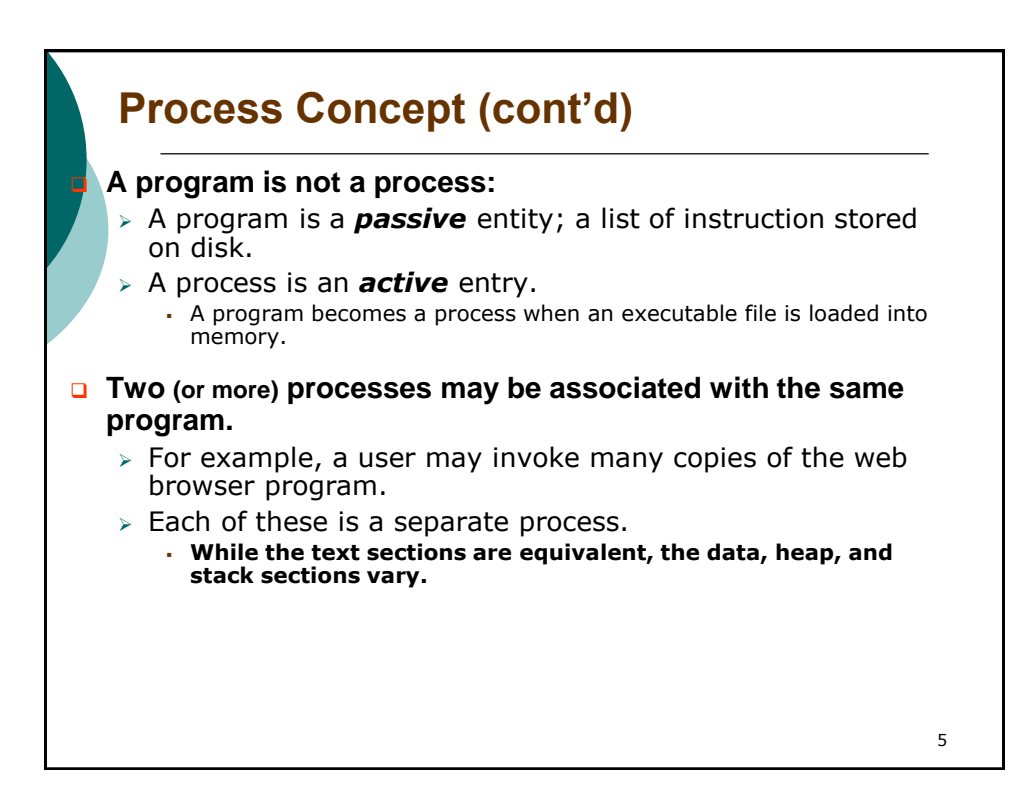

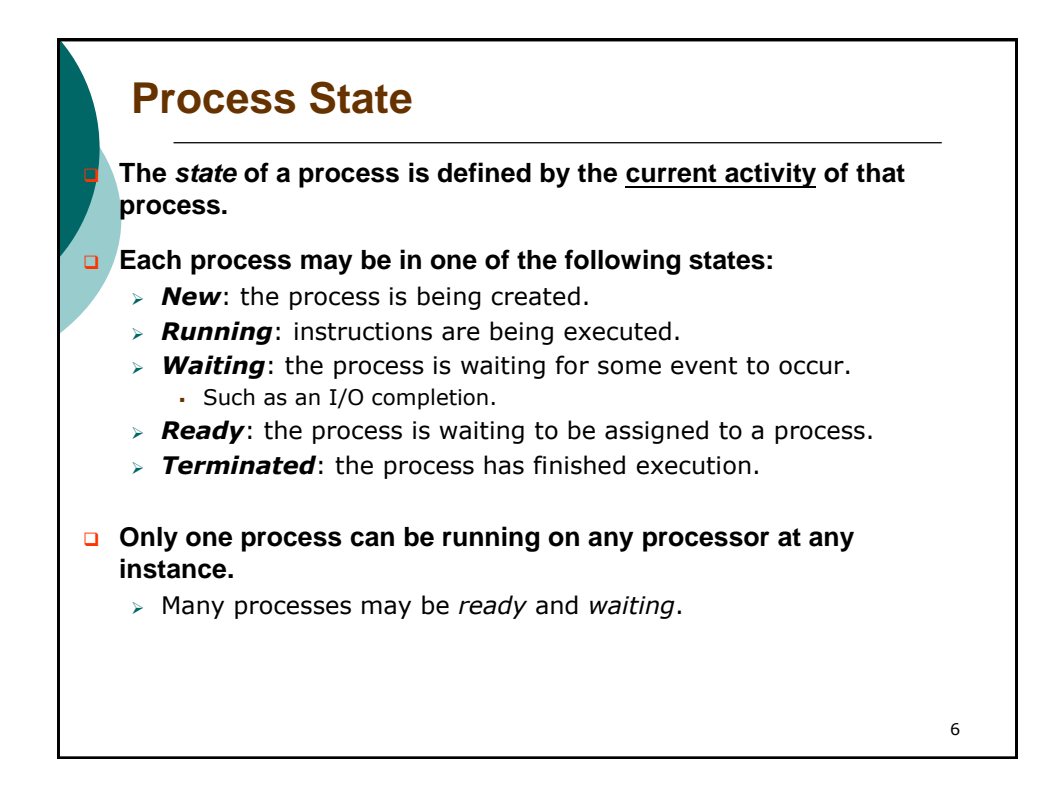

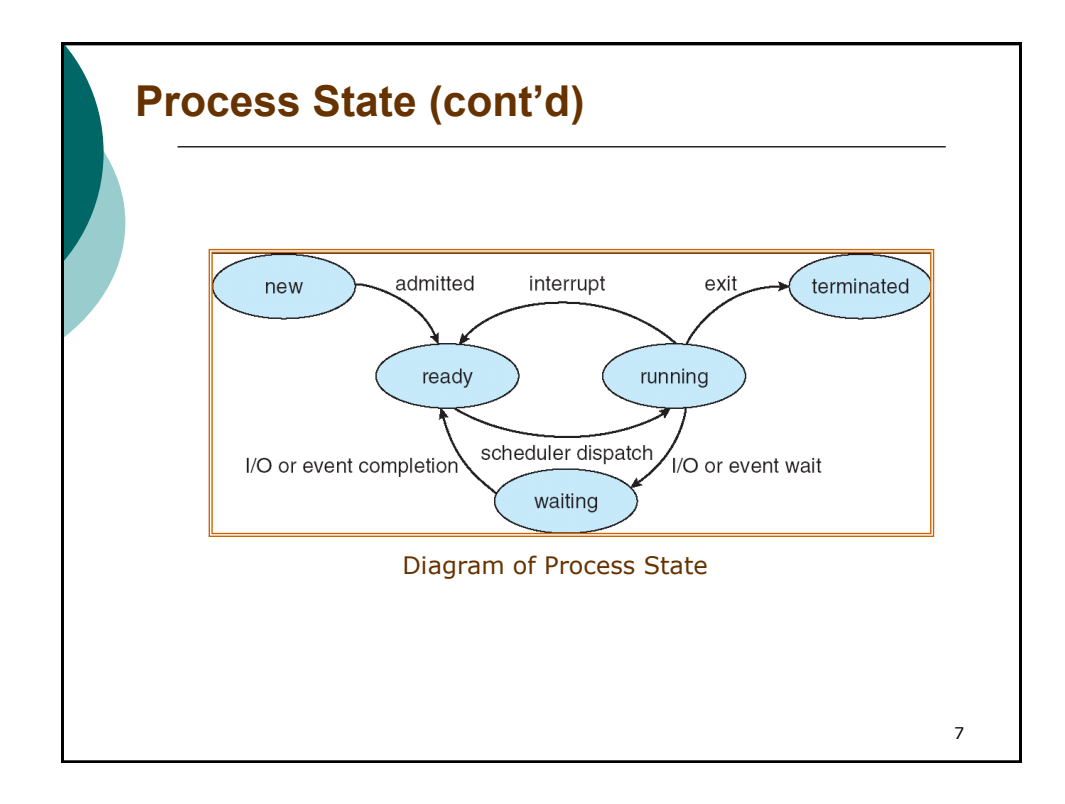

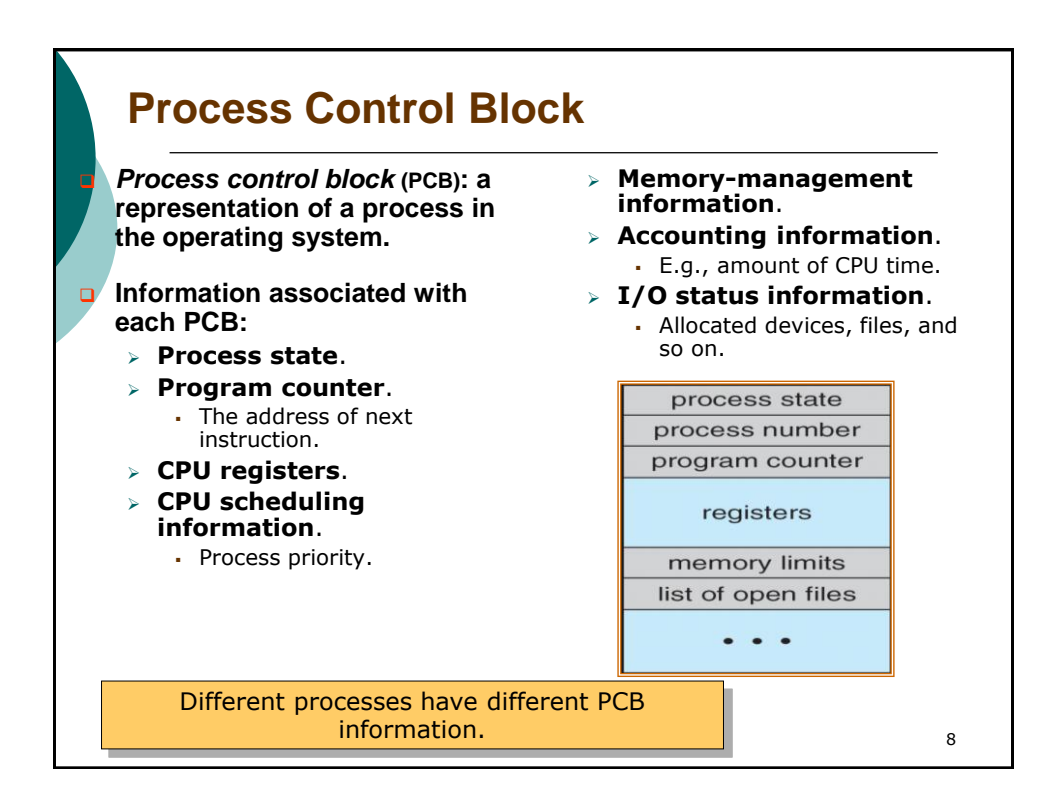

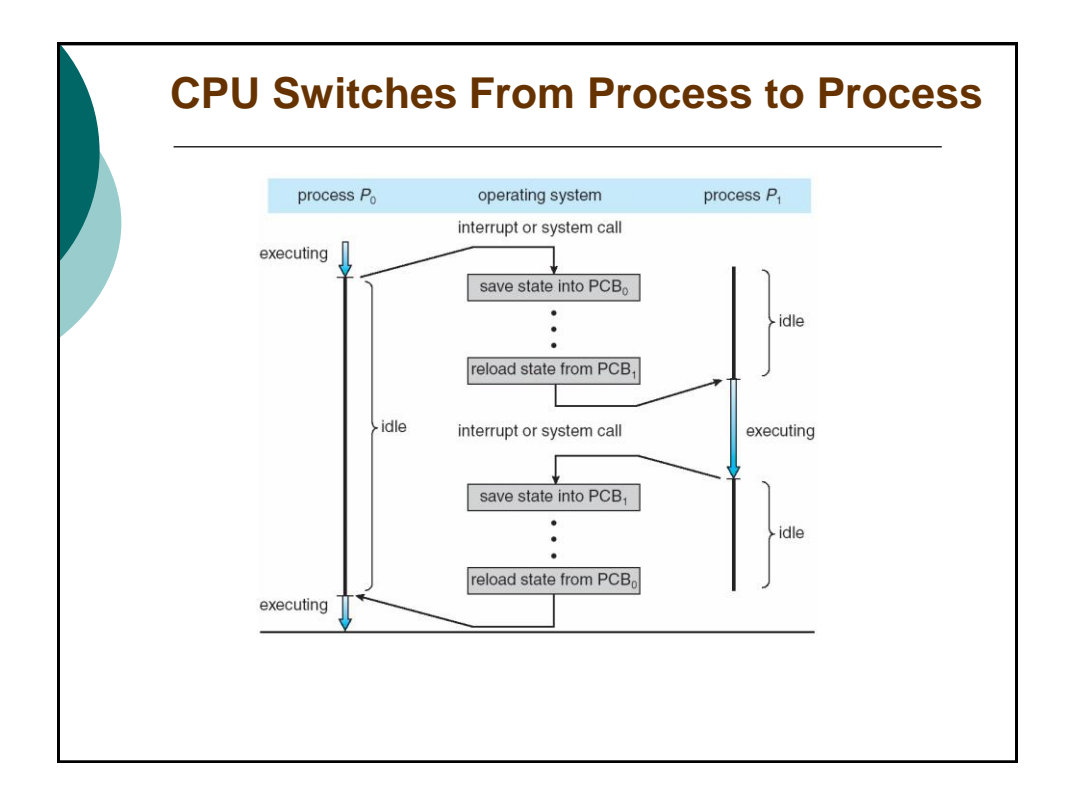

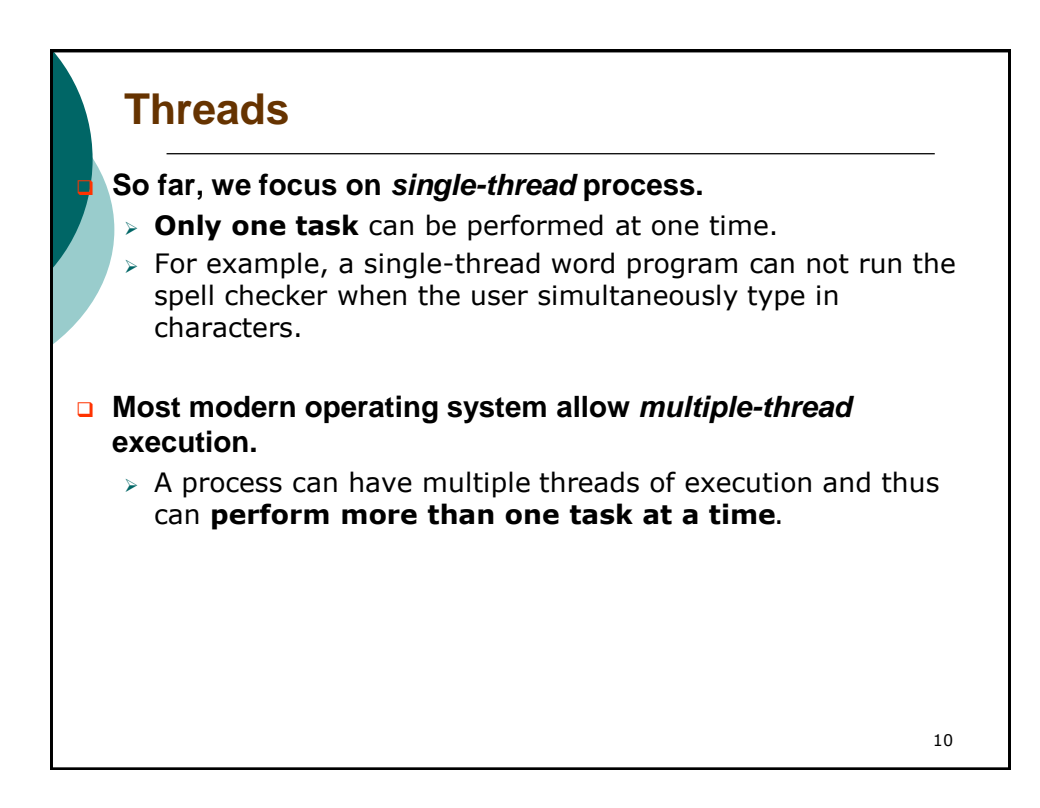

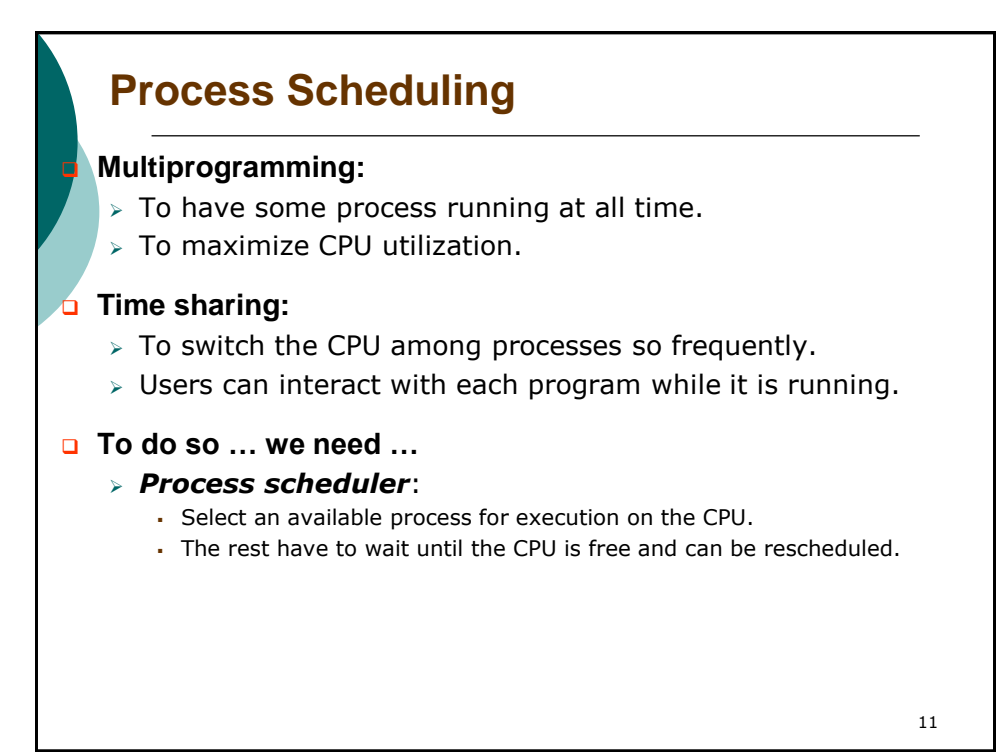

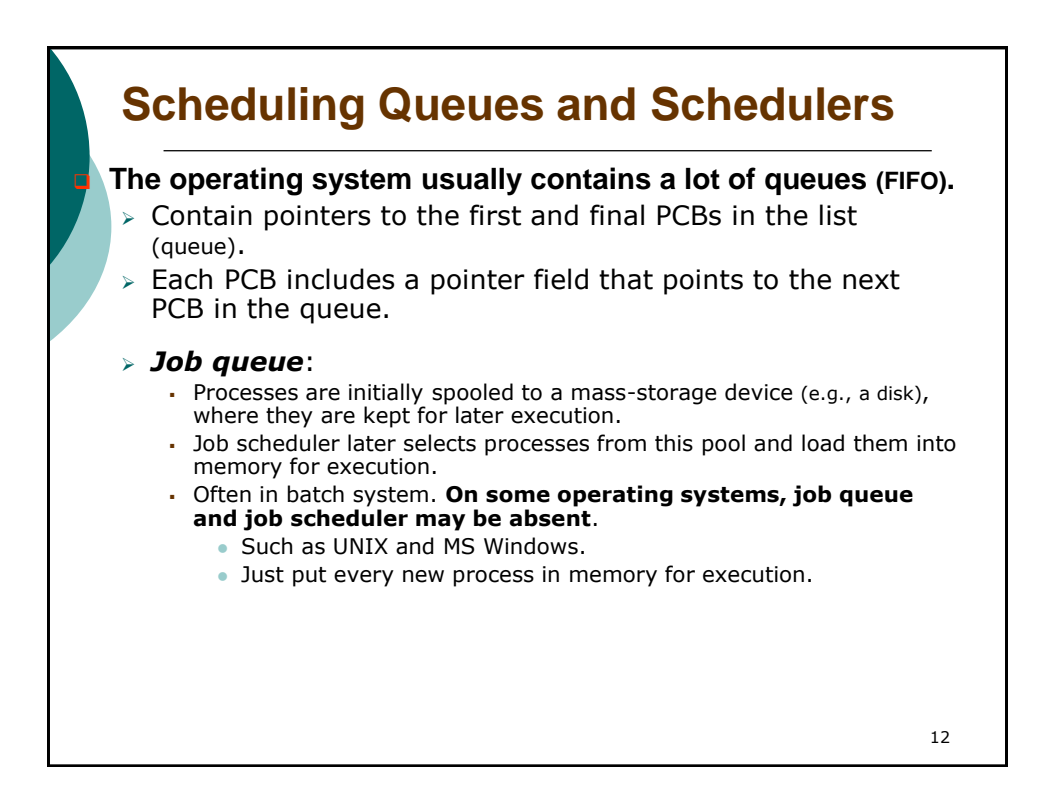

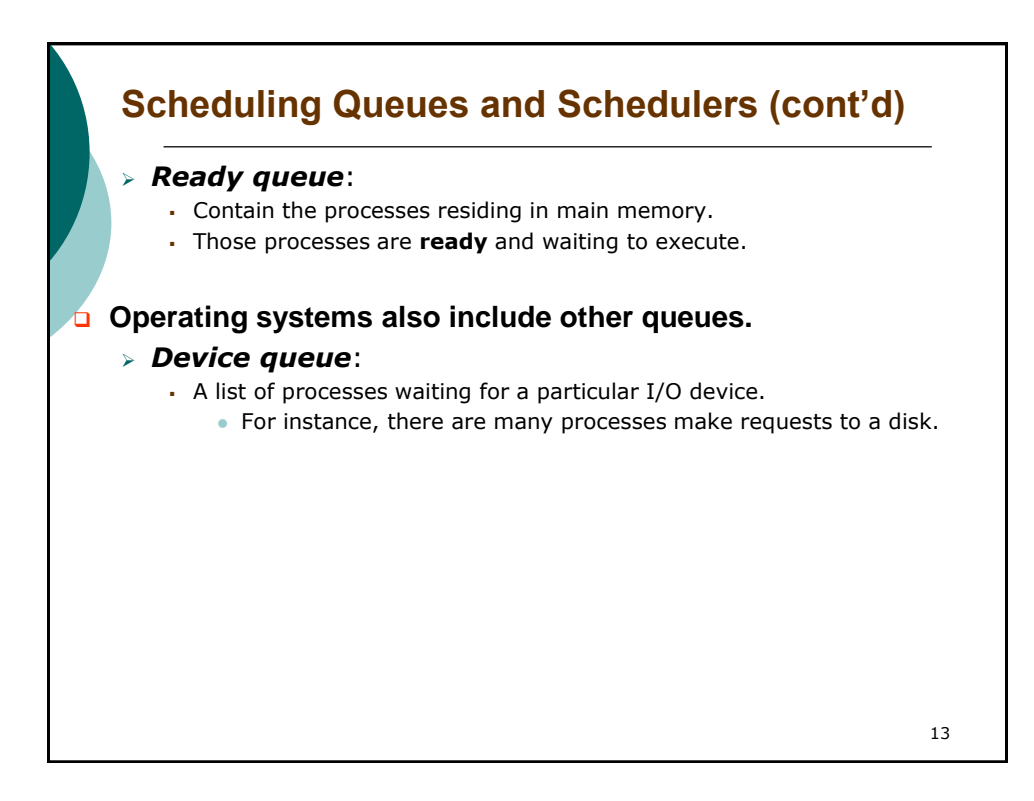

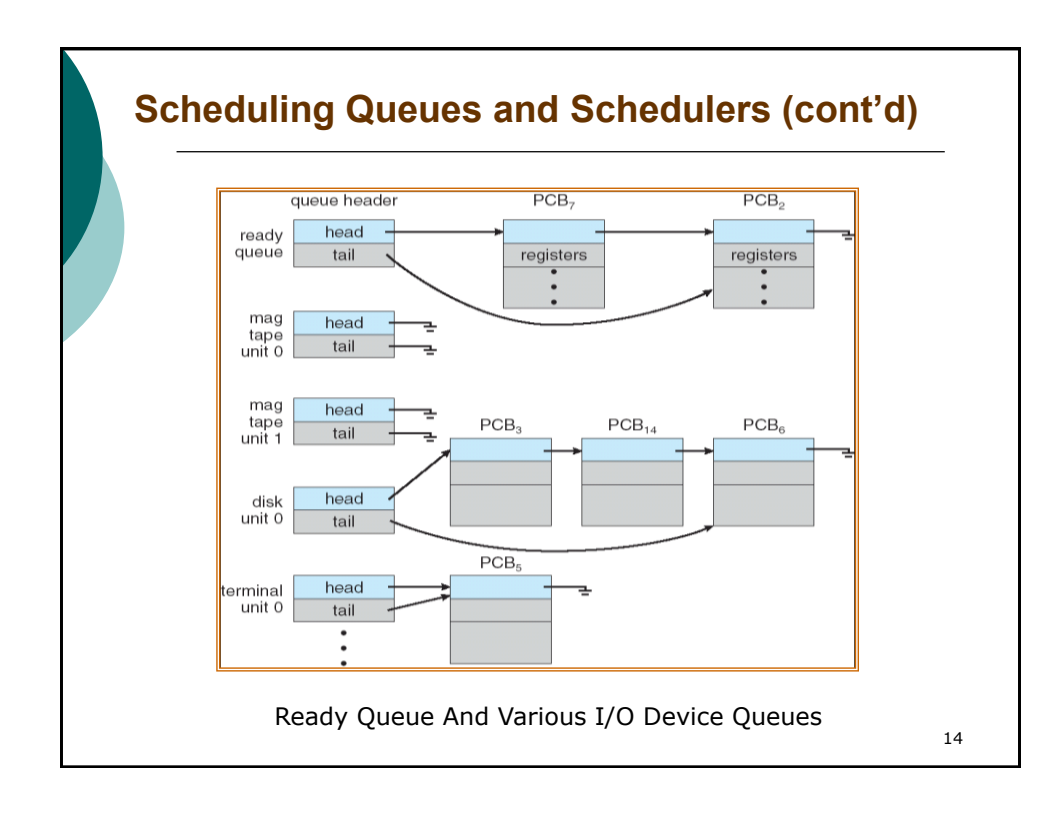

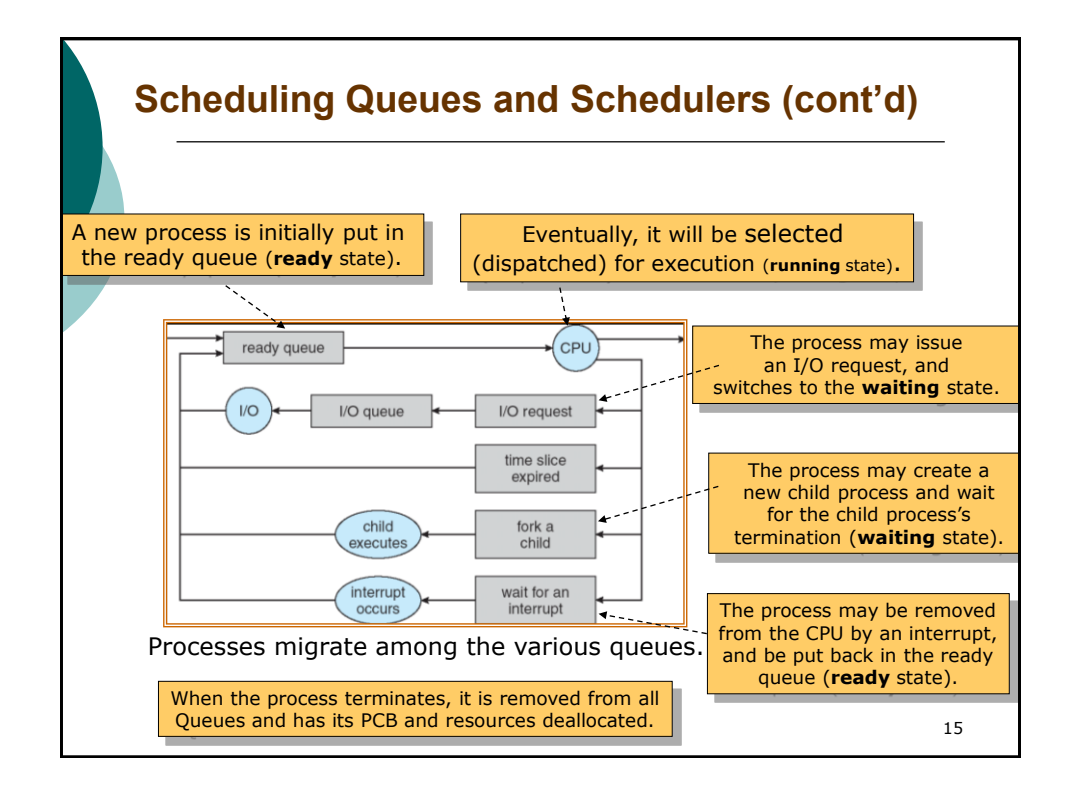

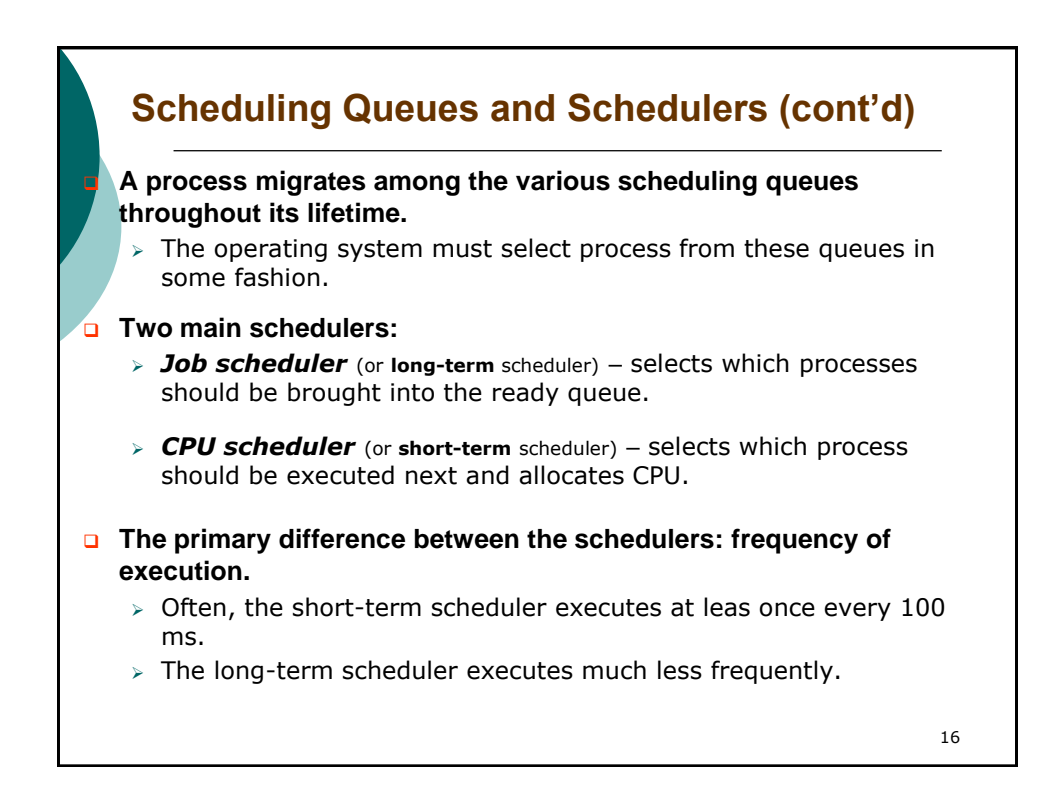

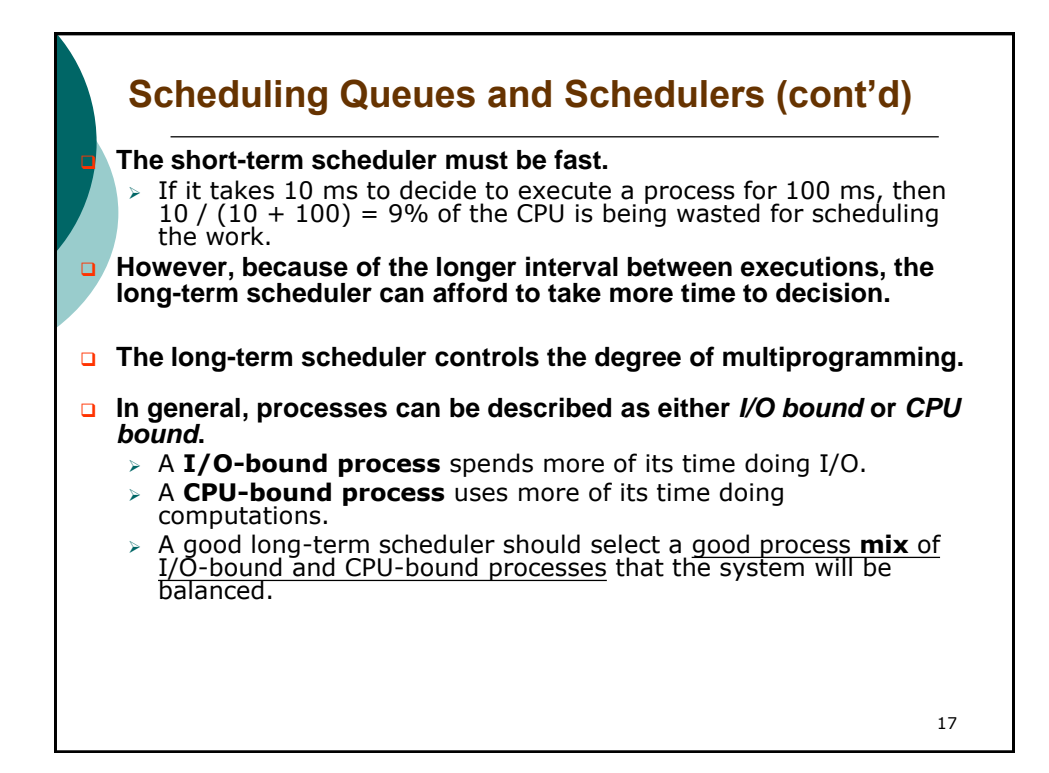

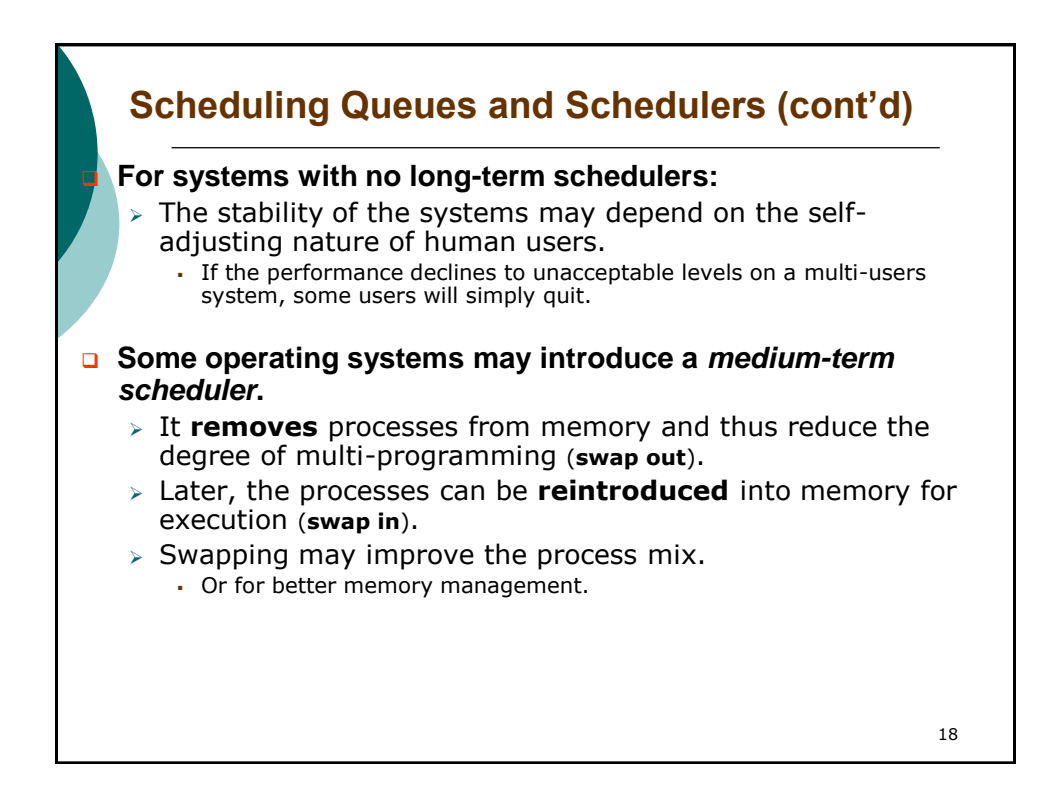

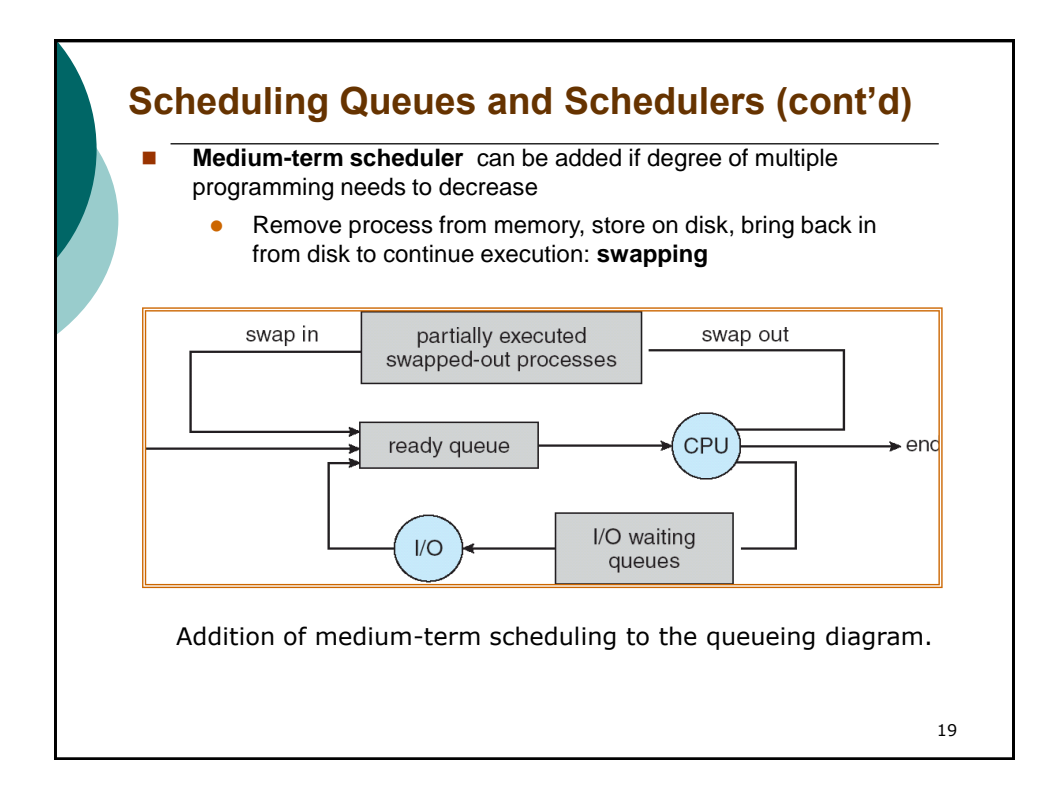

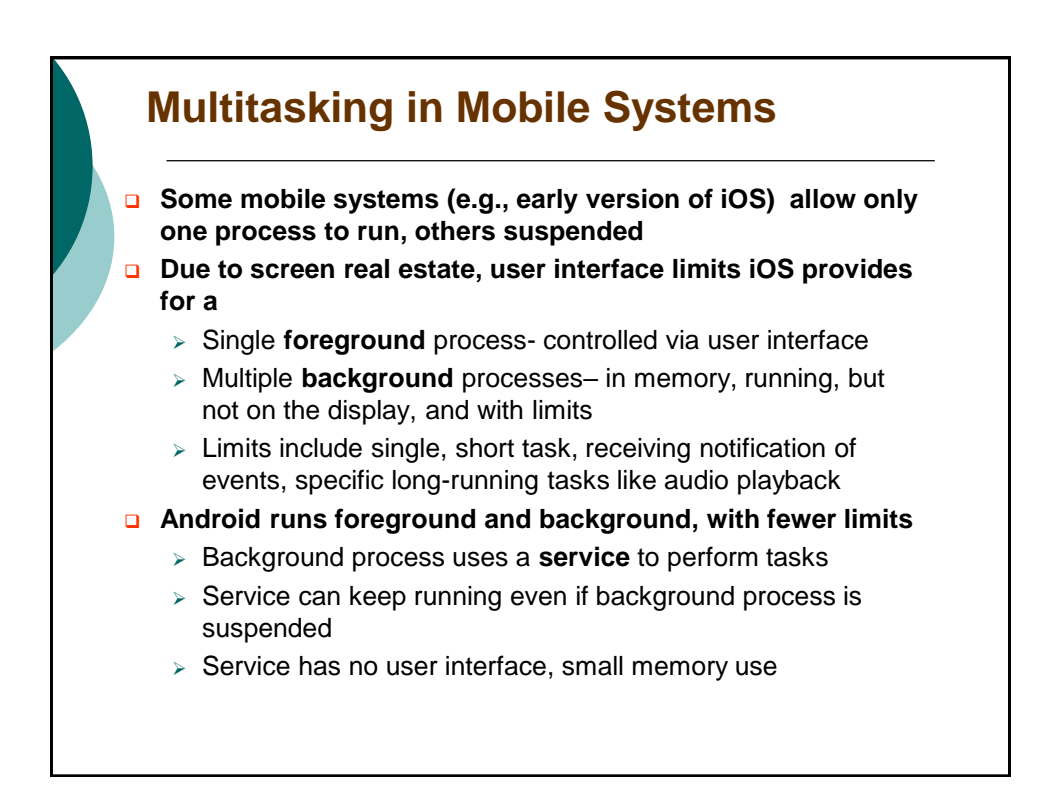

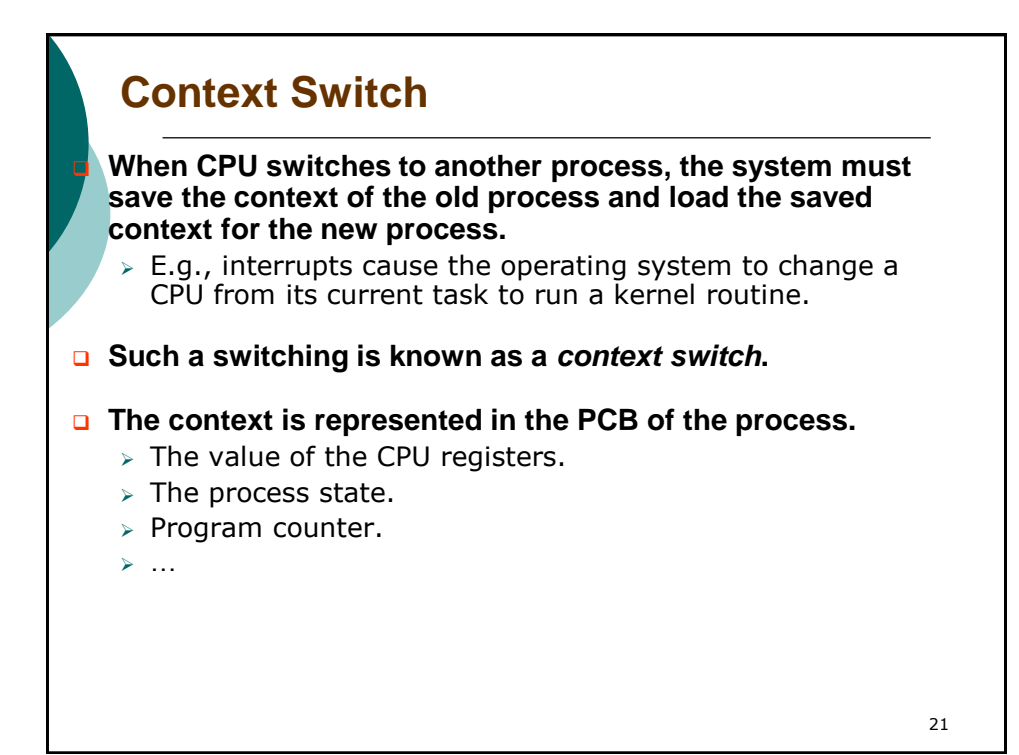

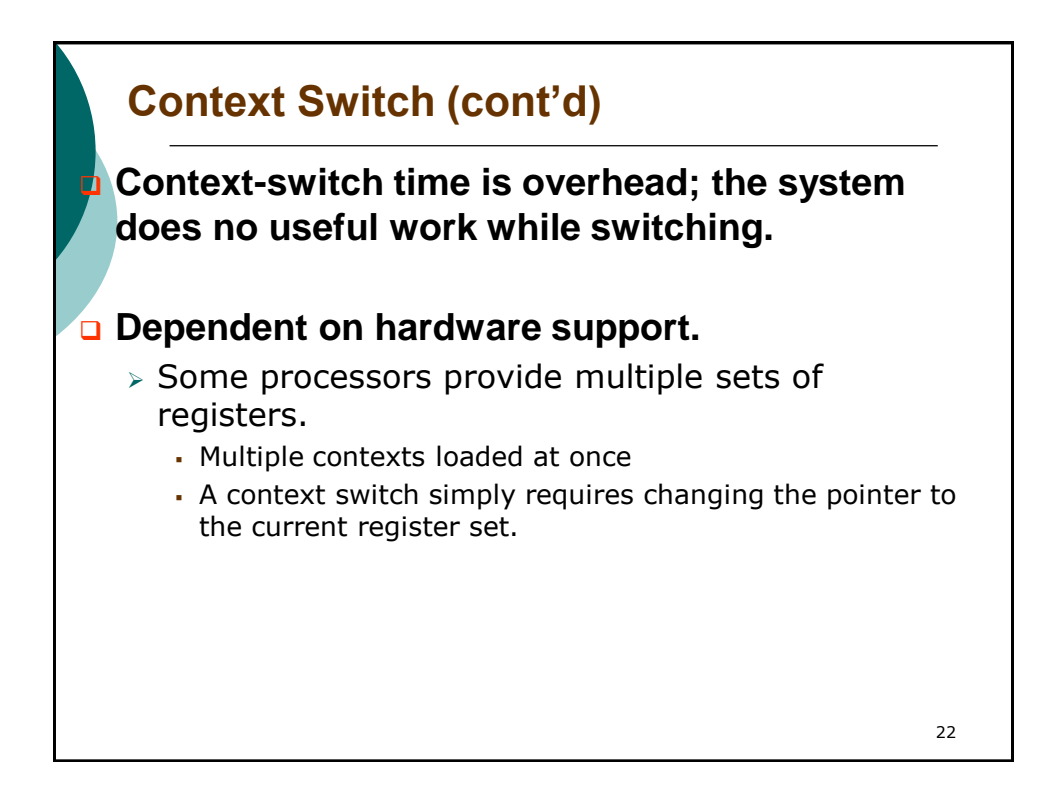

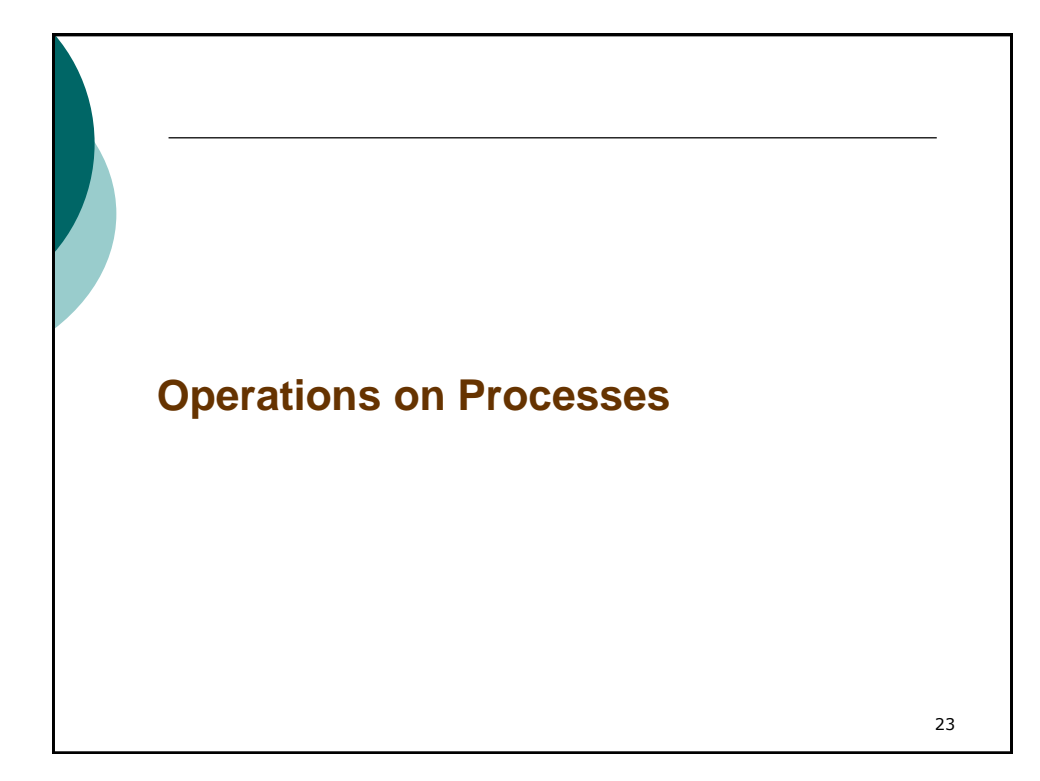

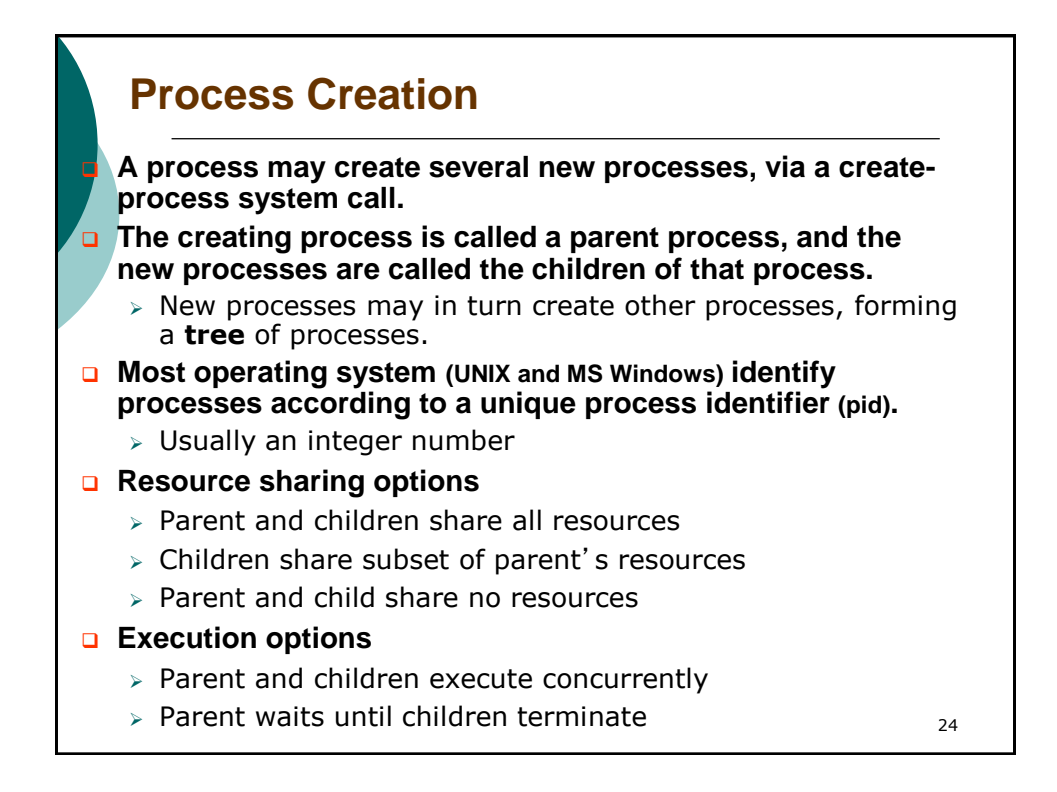

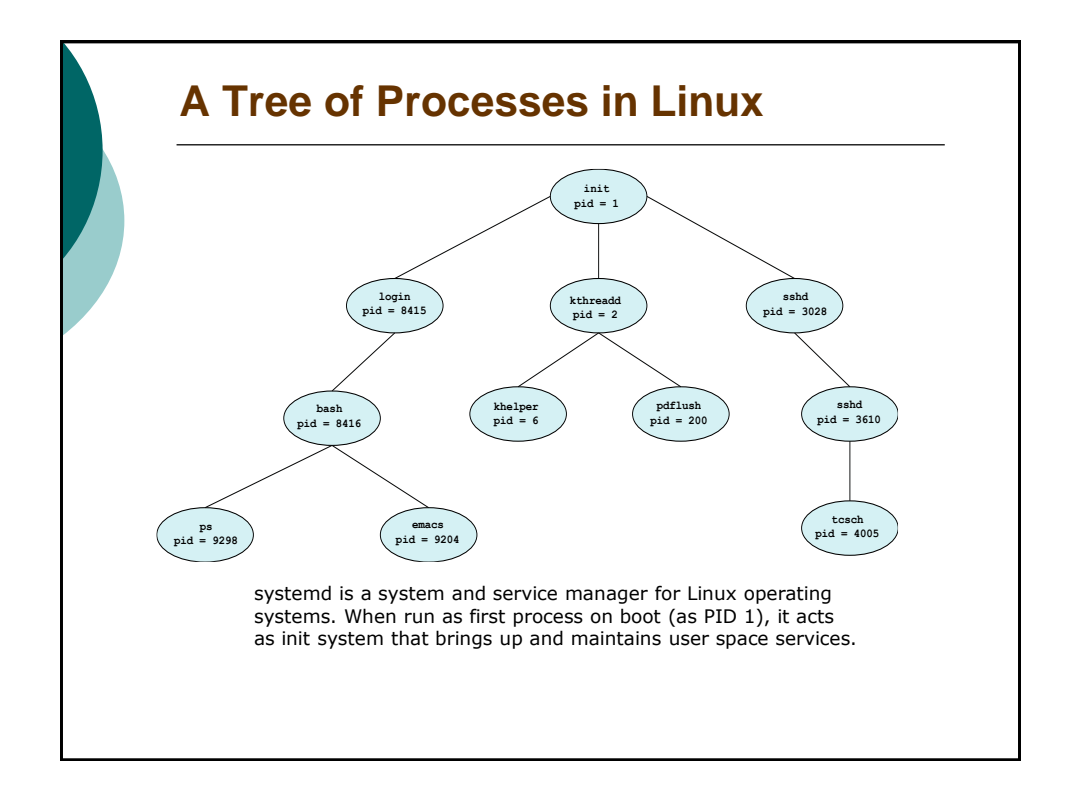

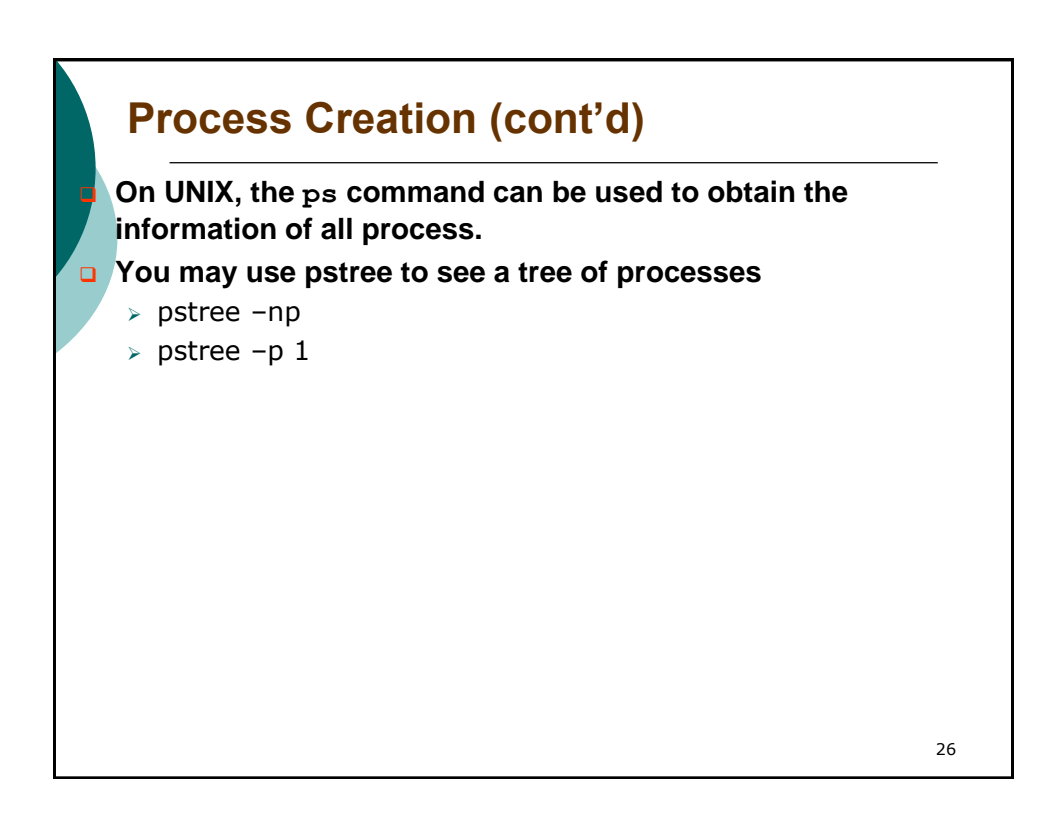

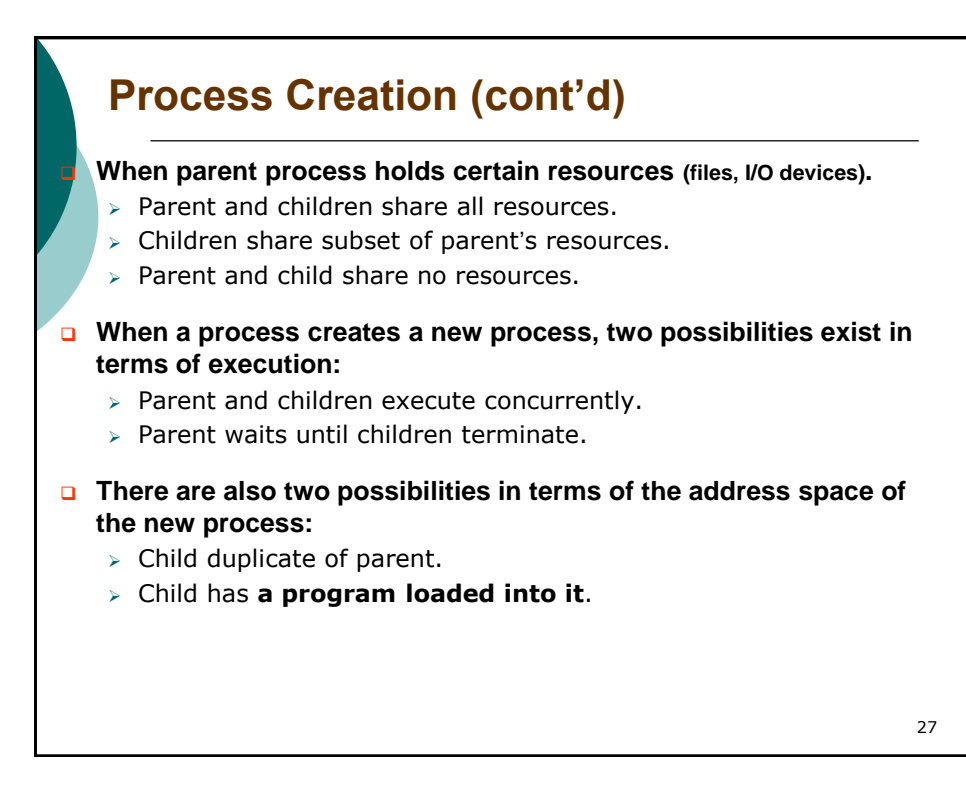

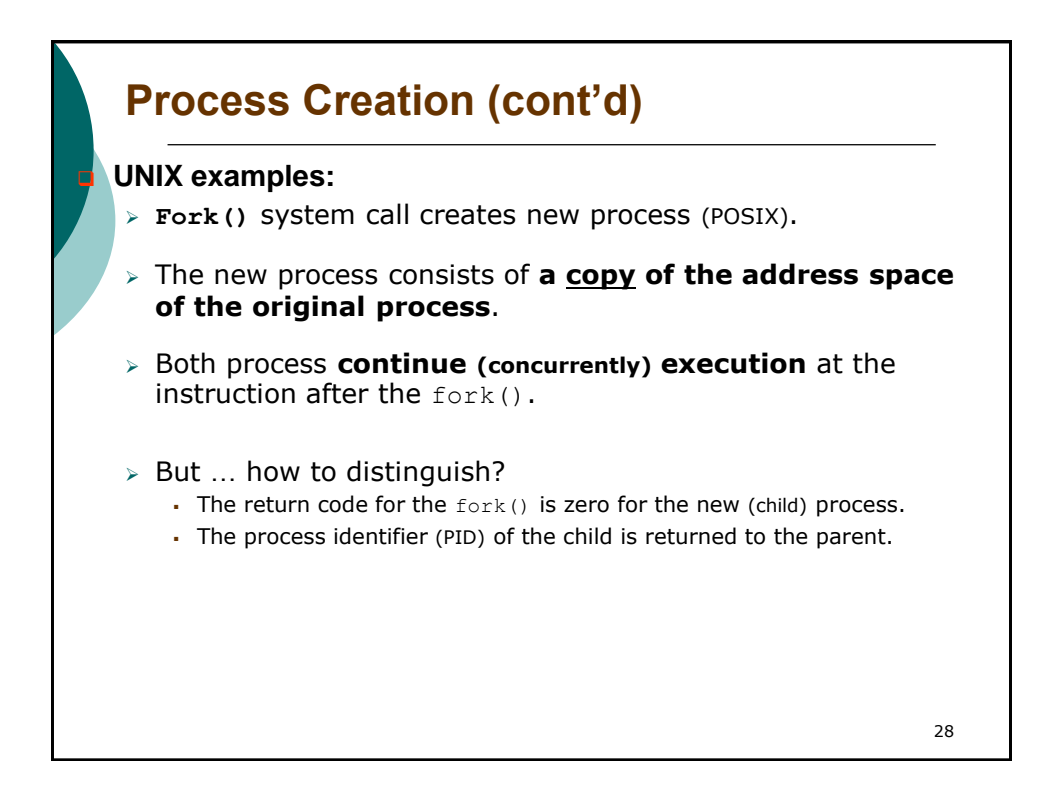

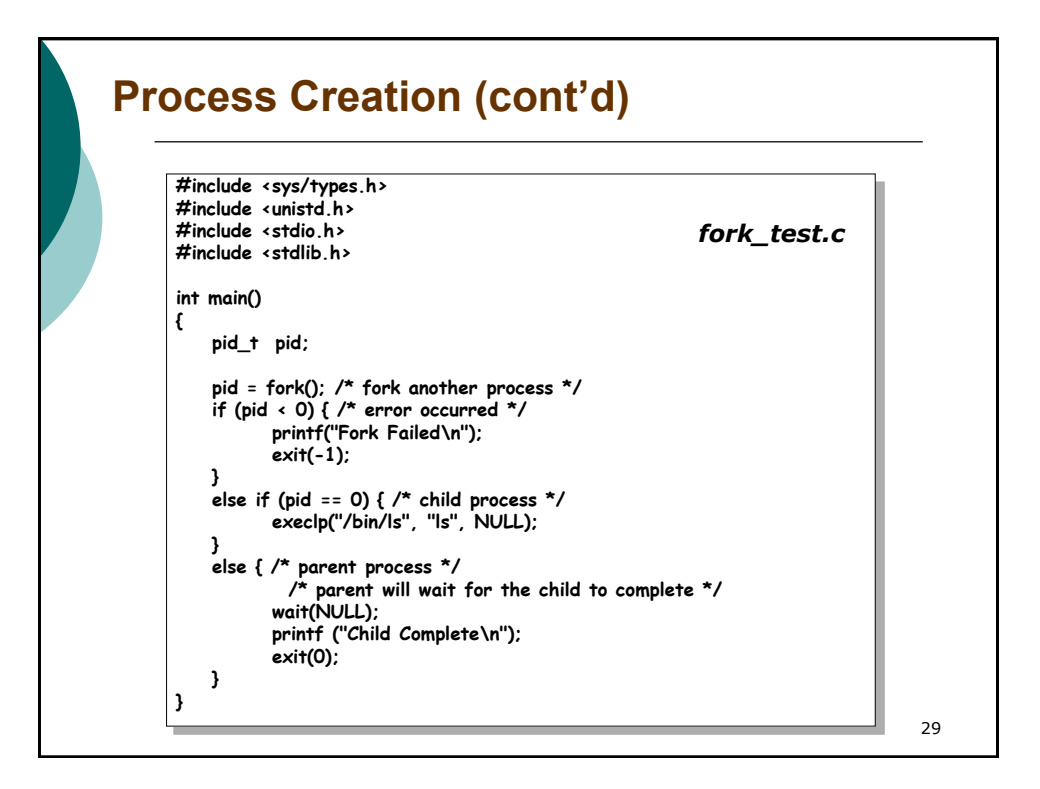

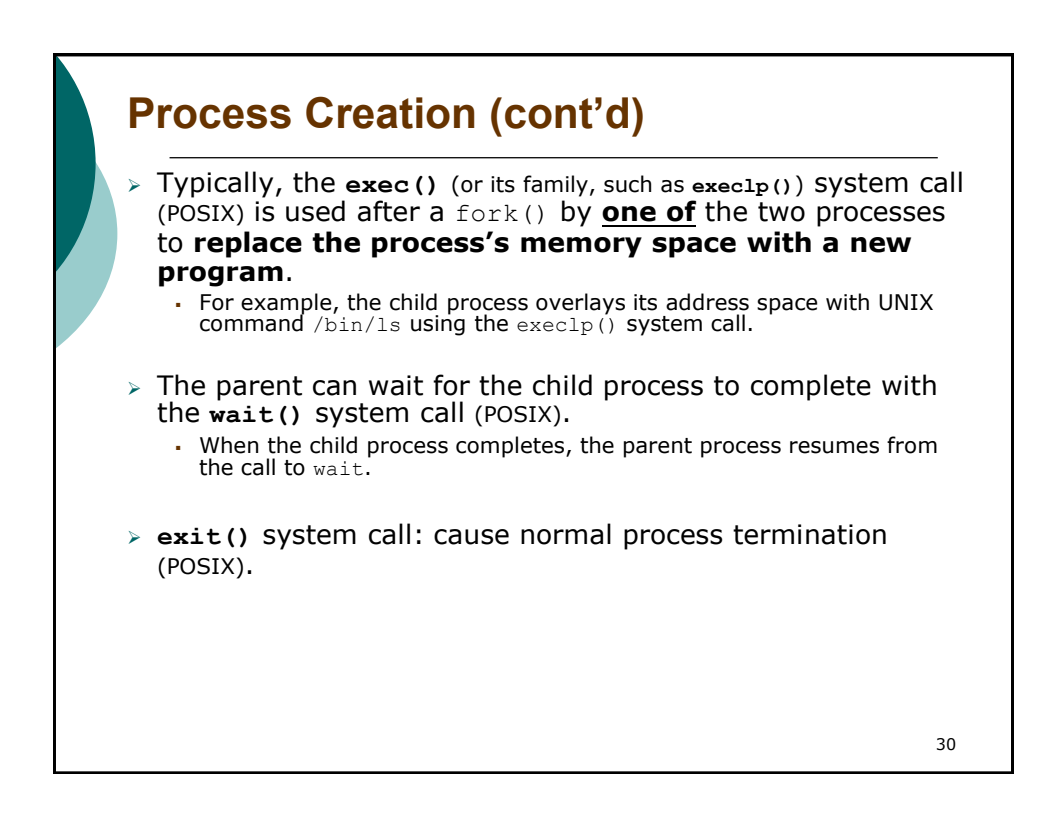

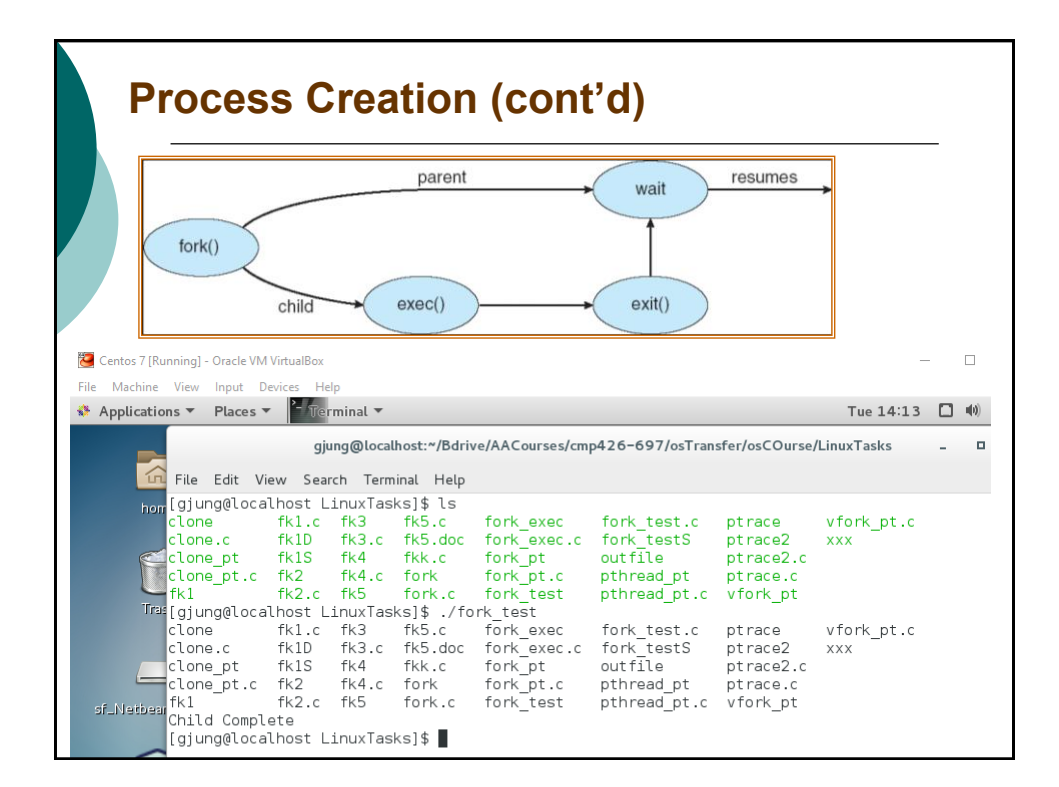

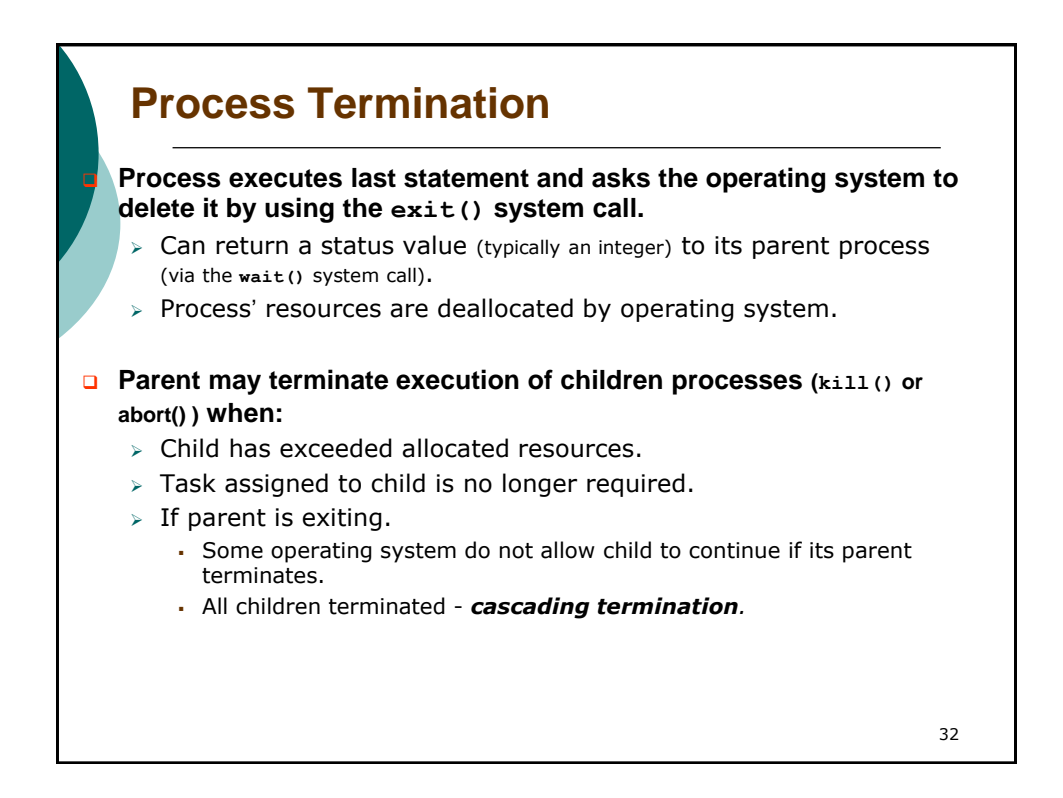

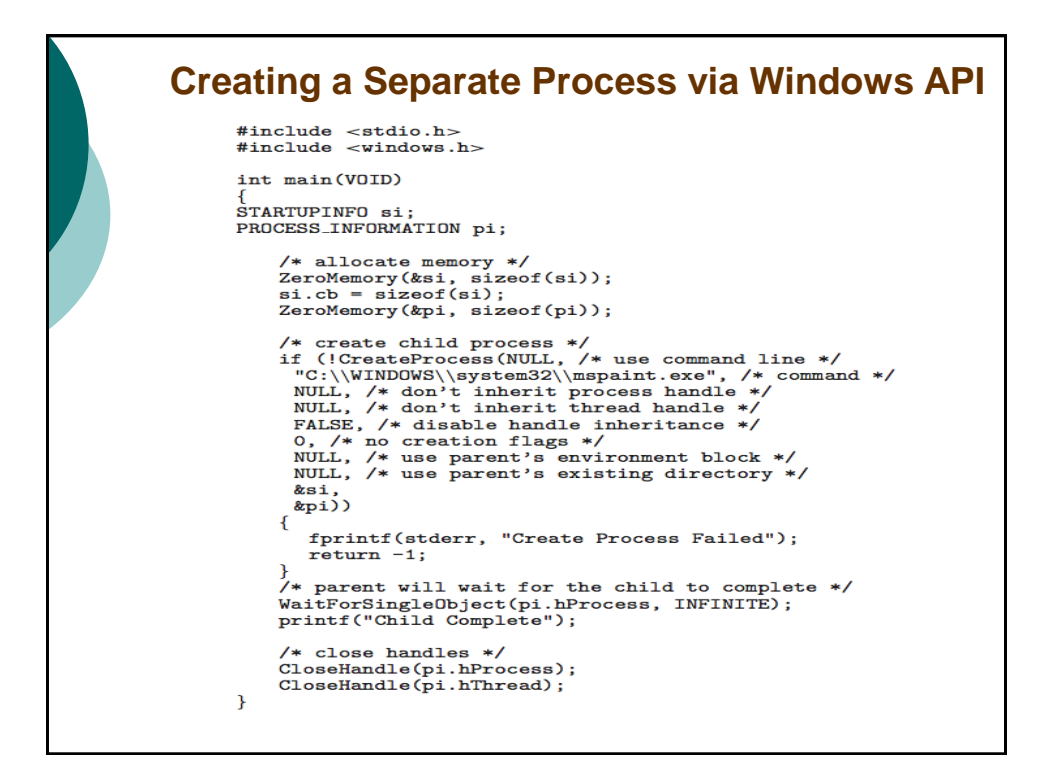

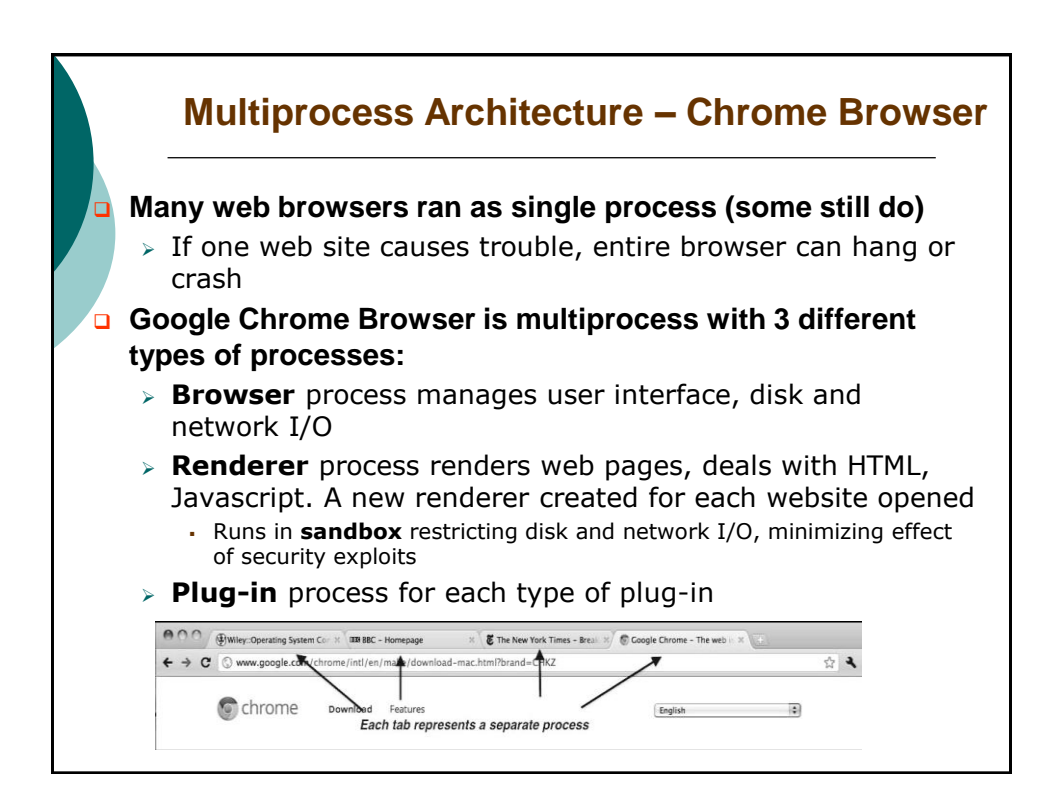

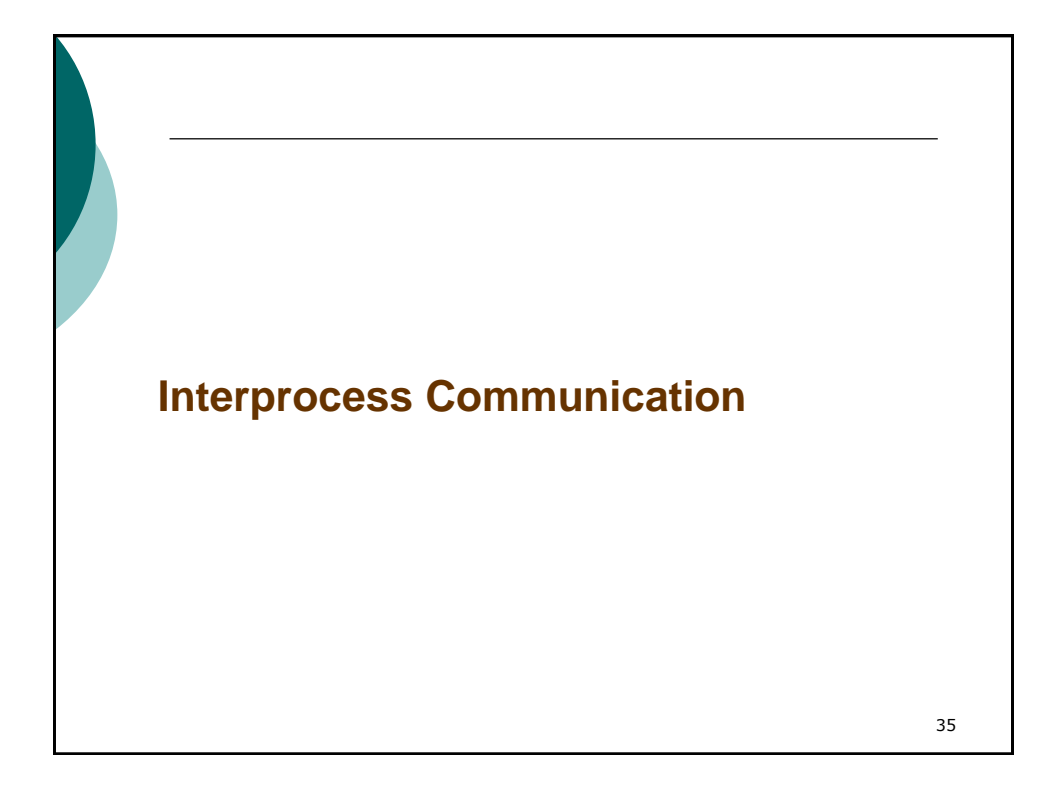

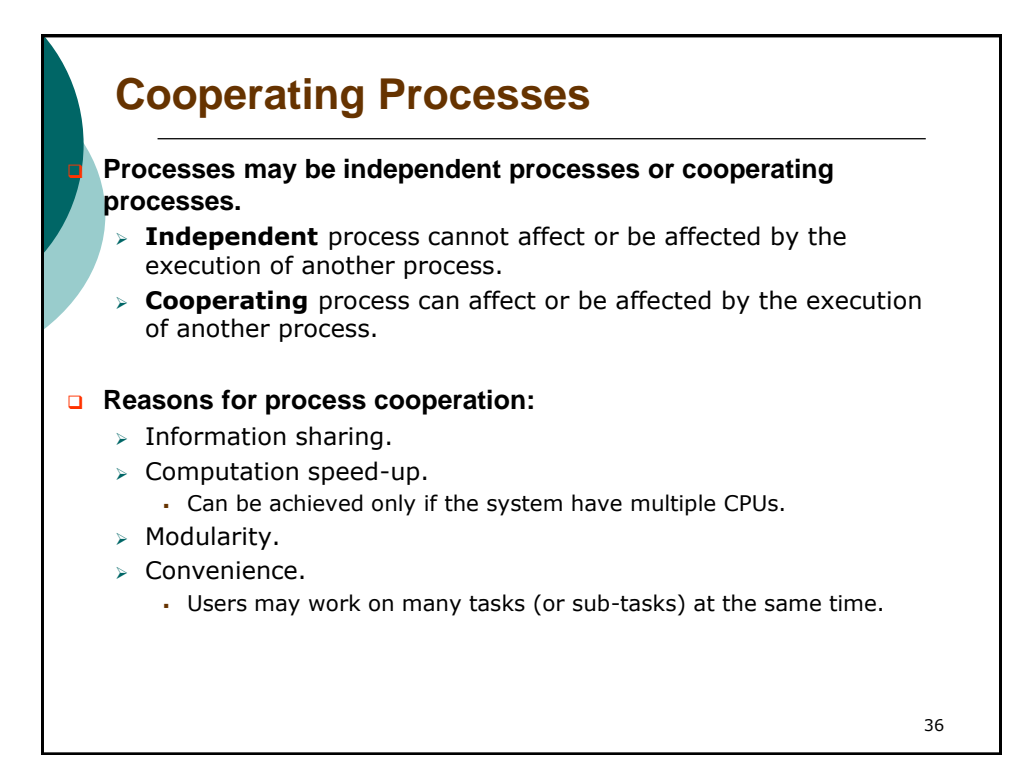

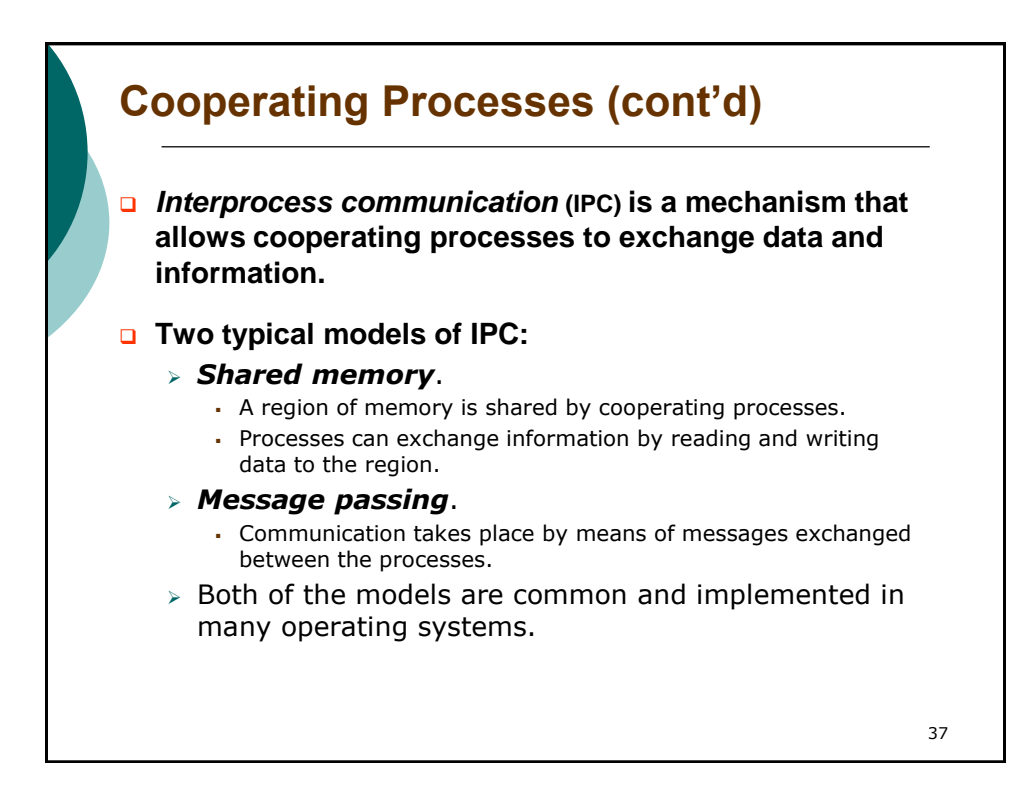

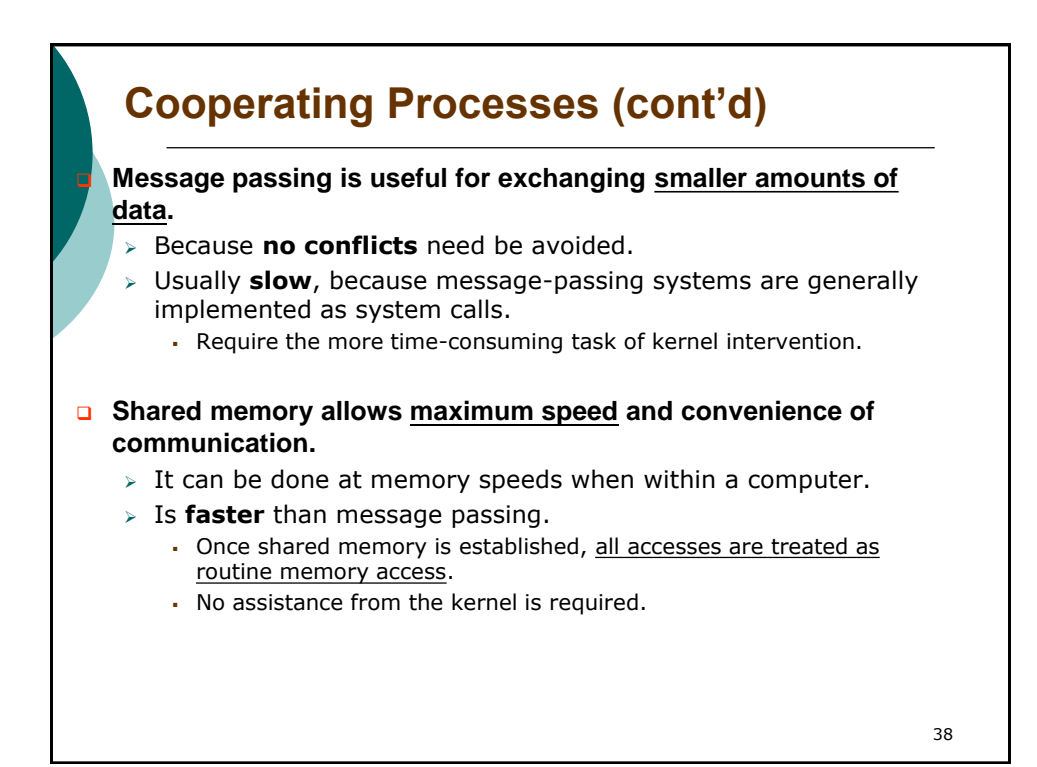

Processes 19

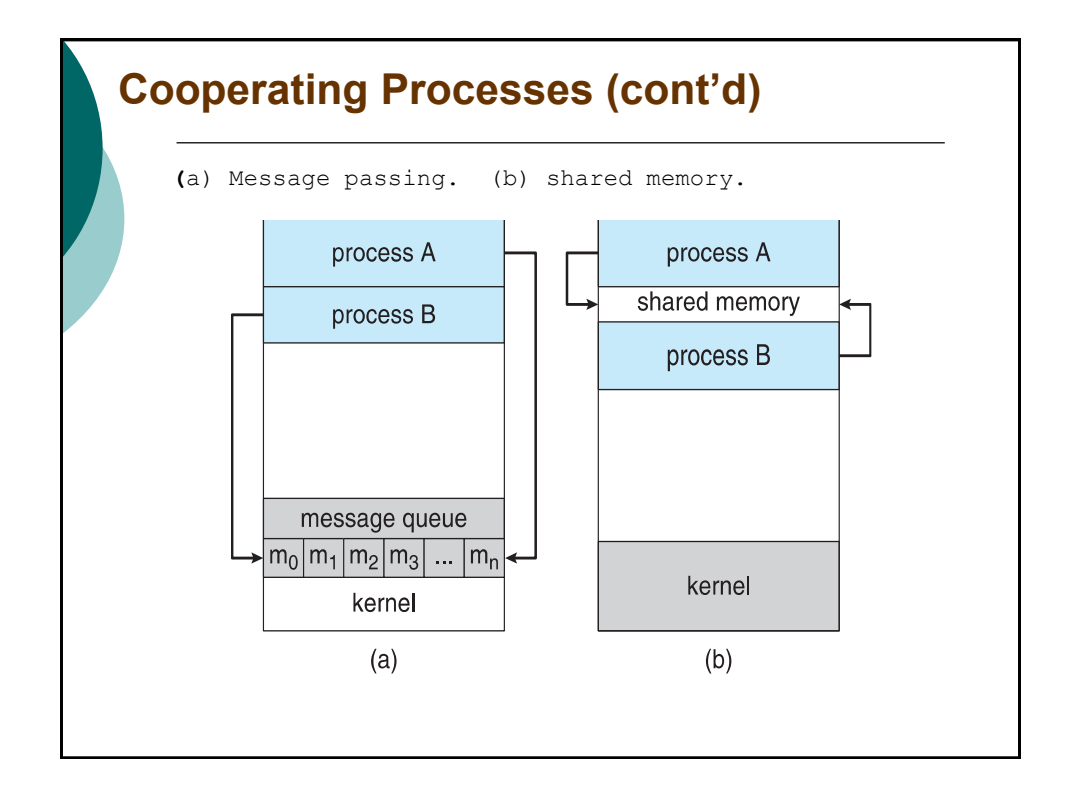

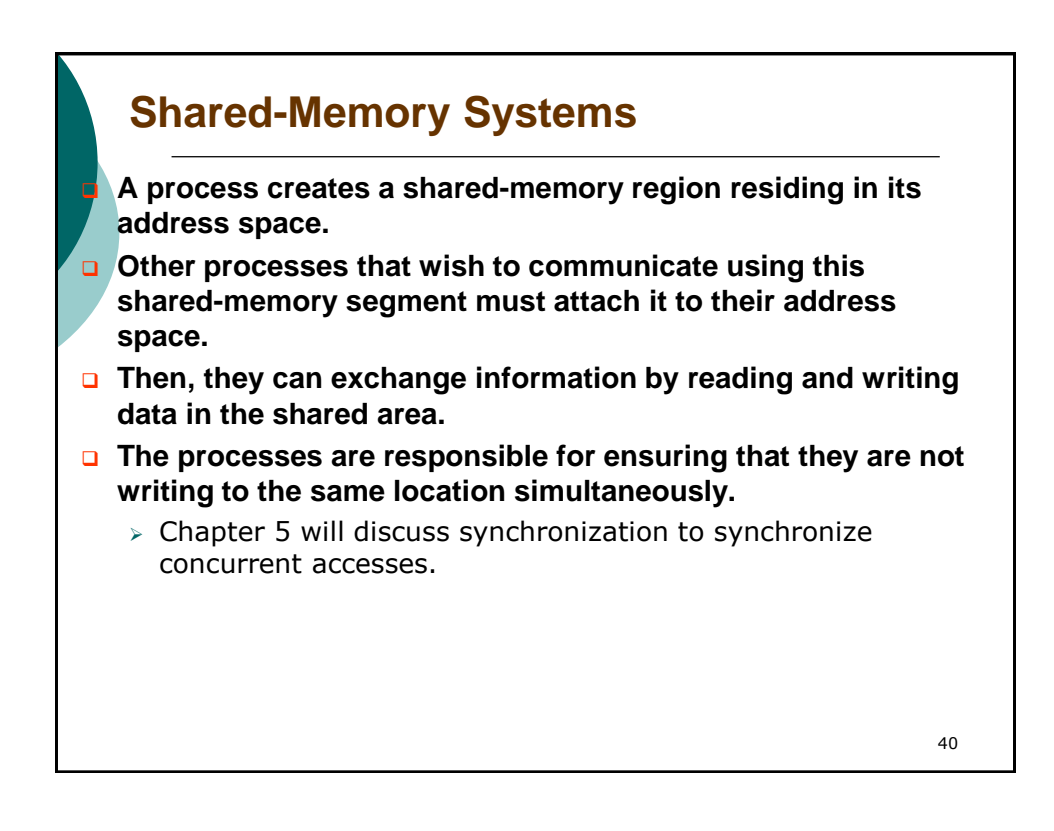

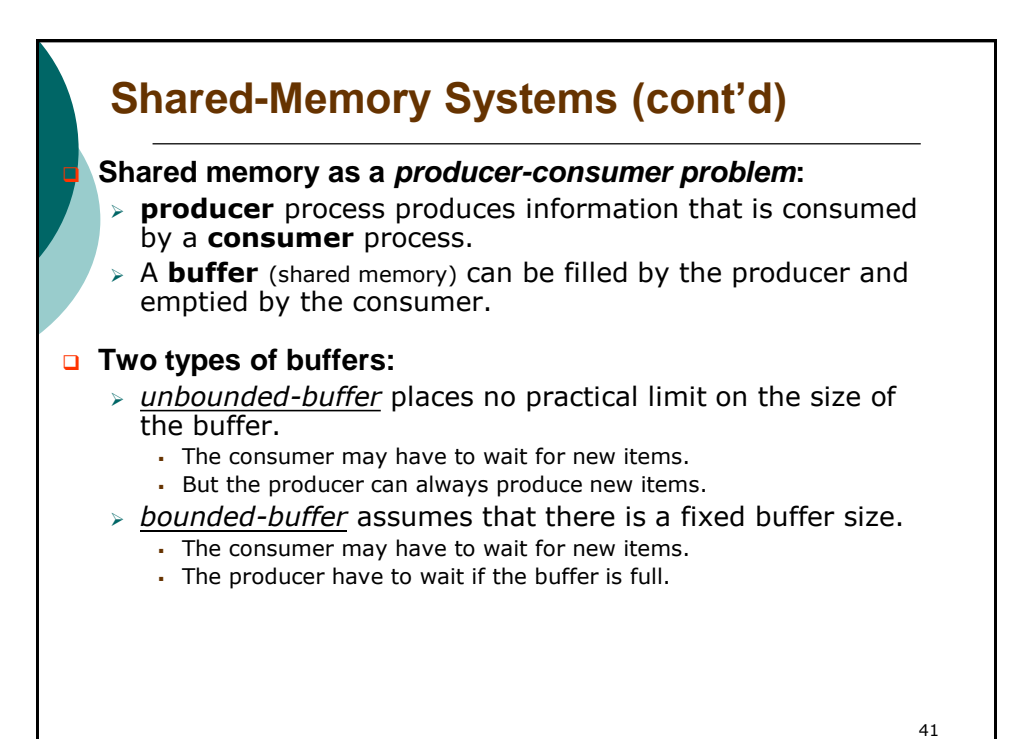

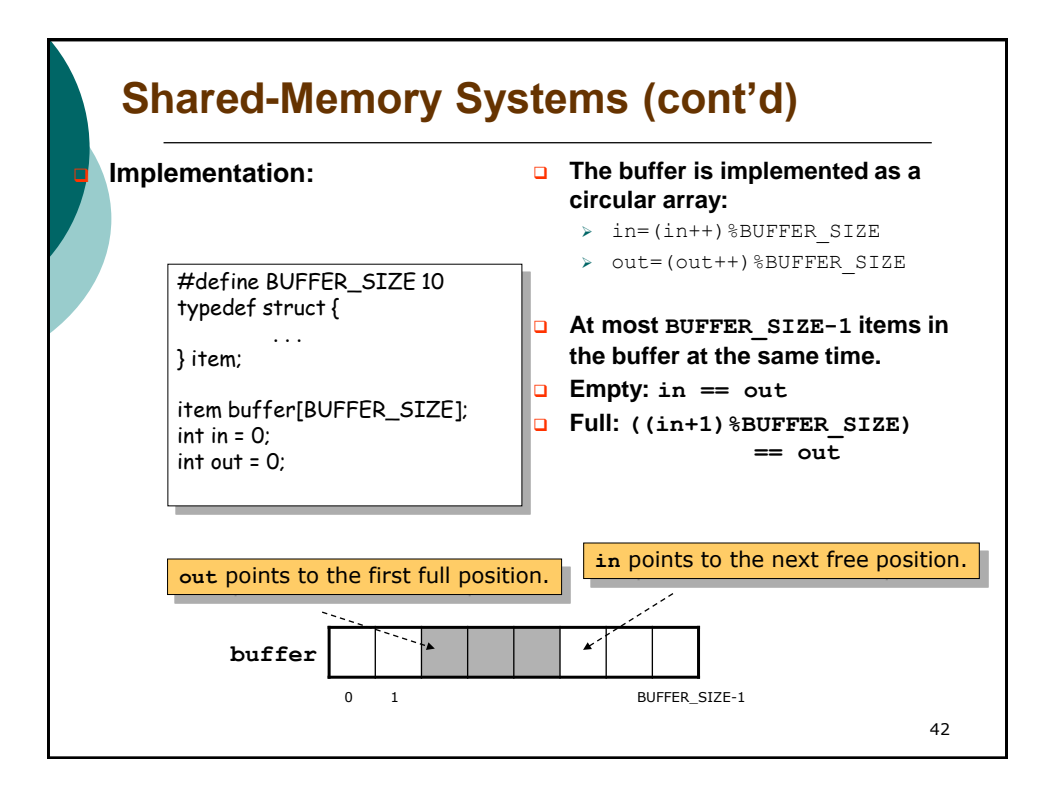

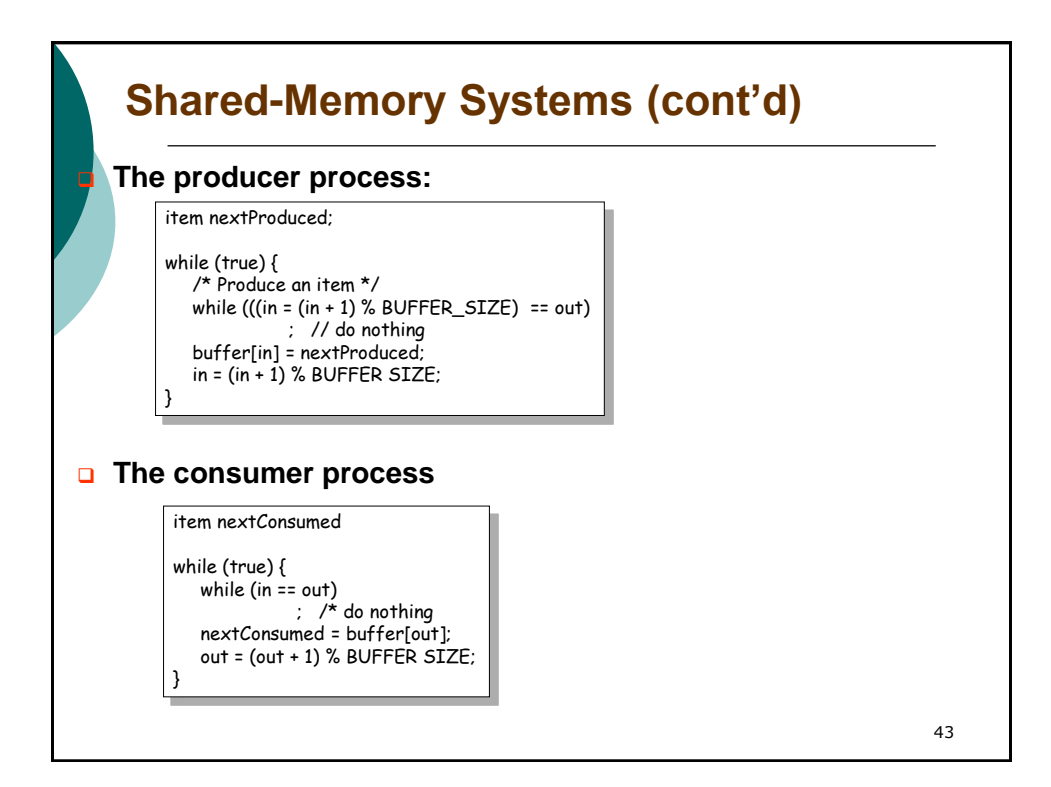

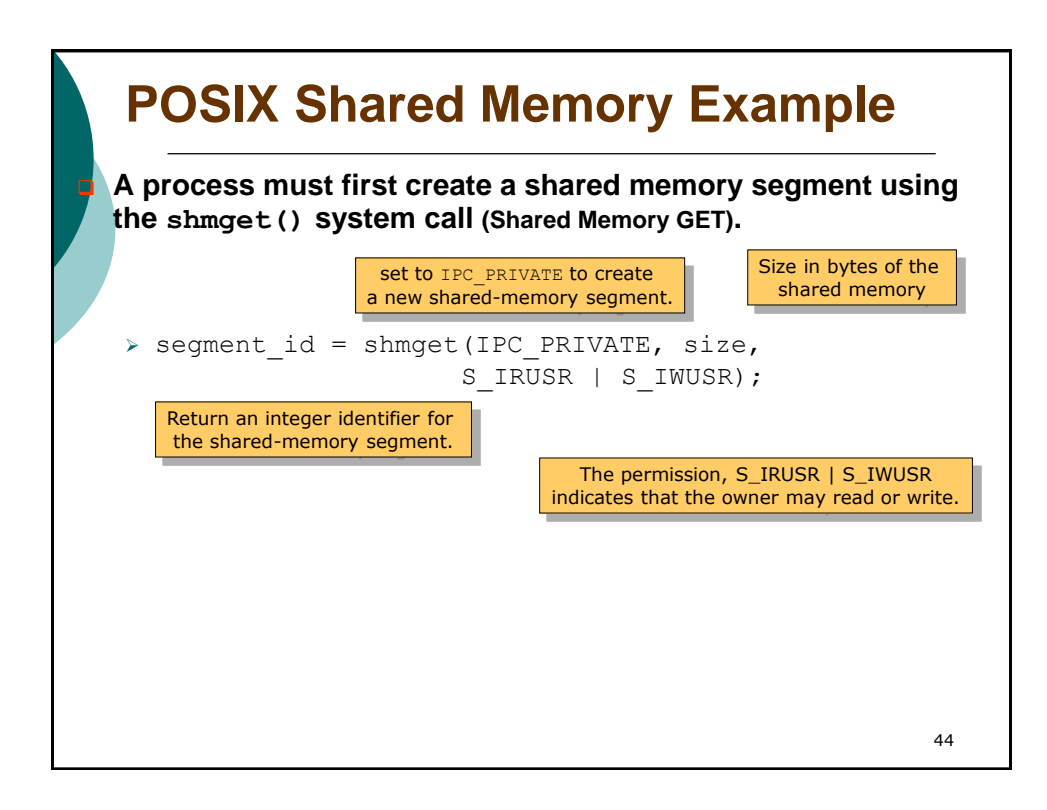

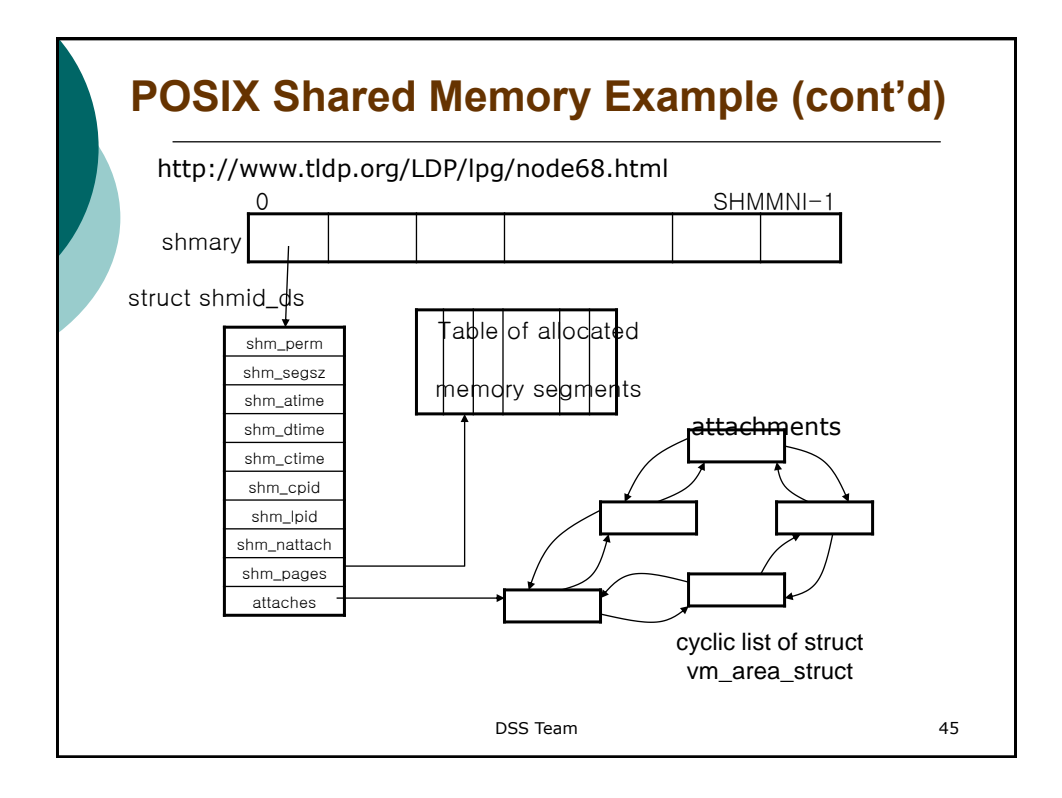

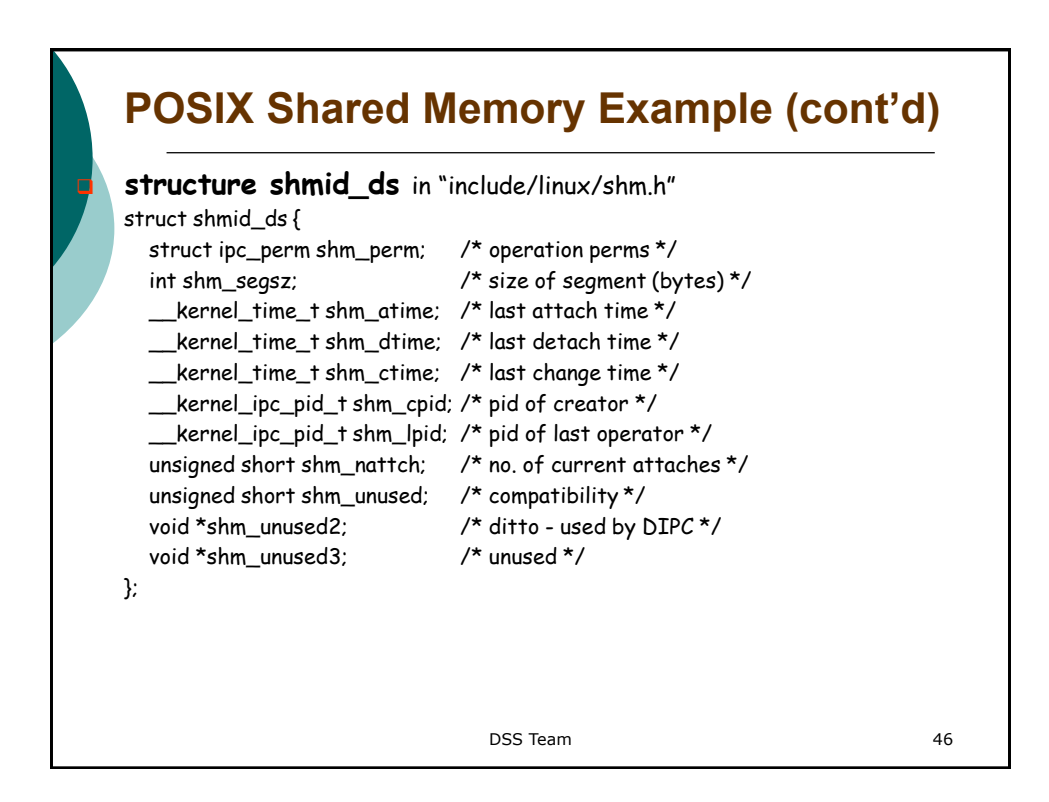

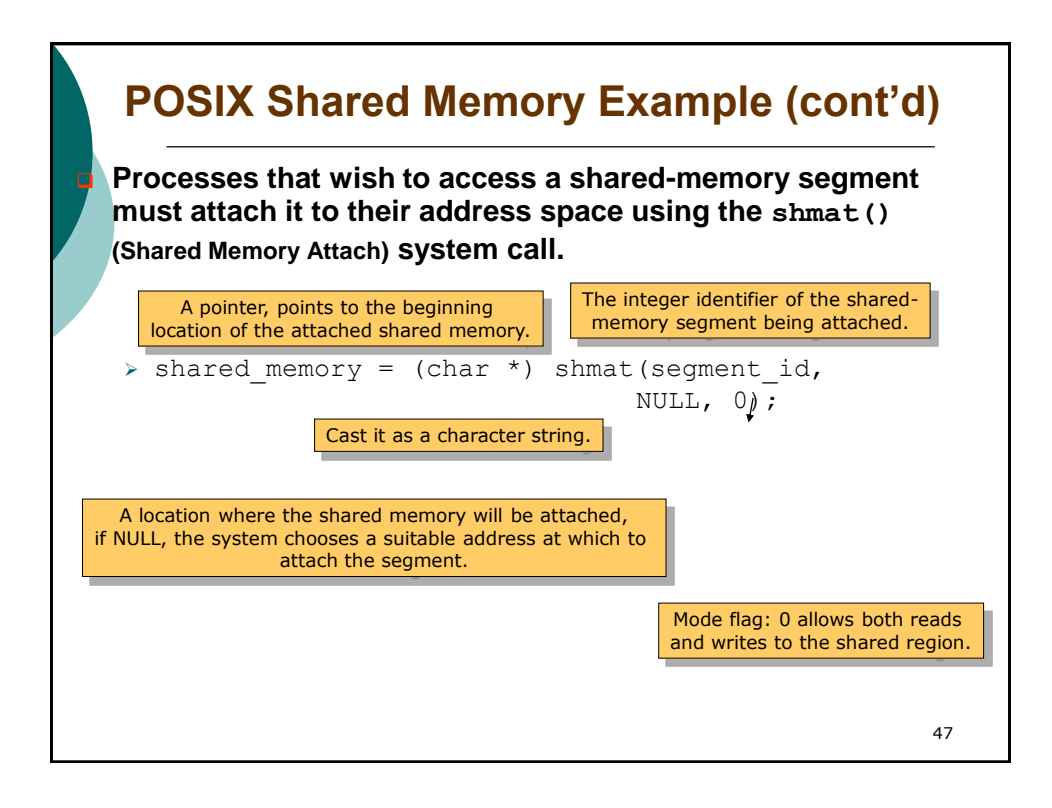

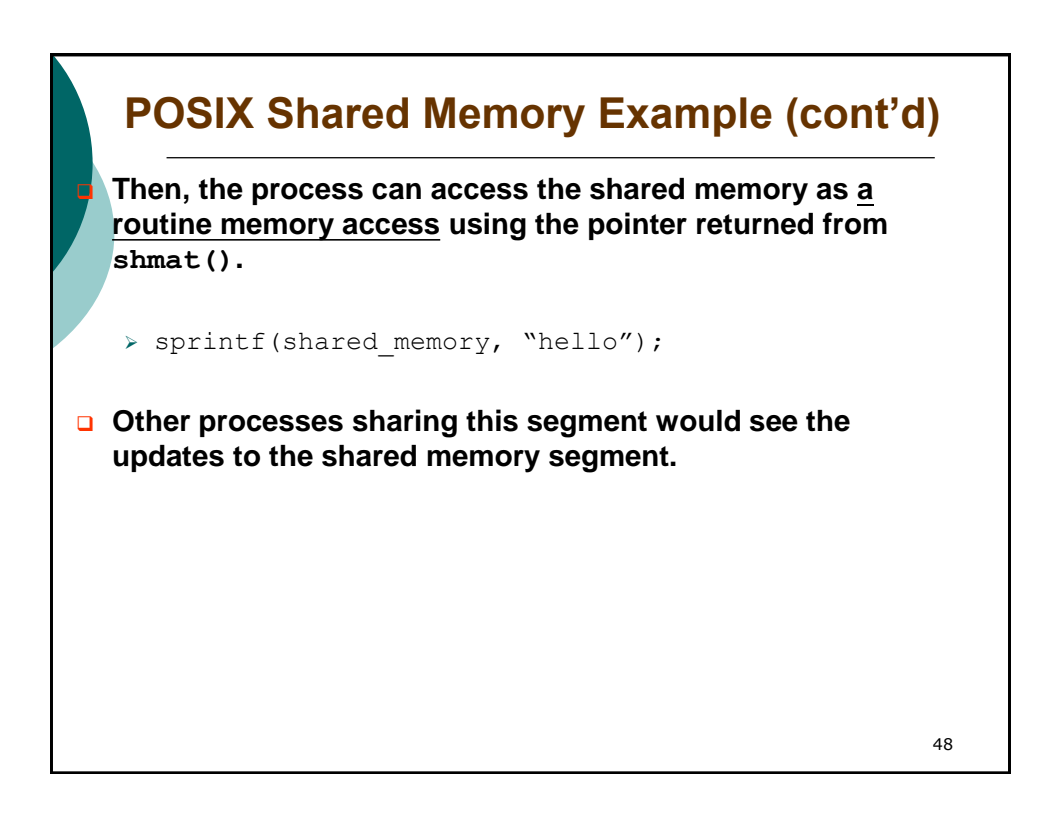

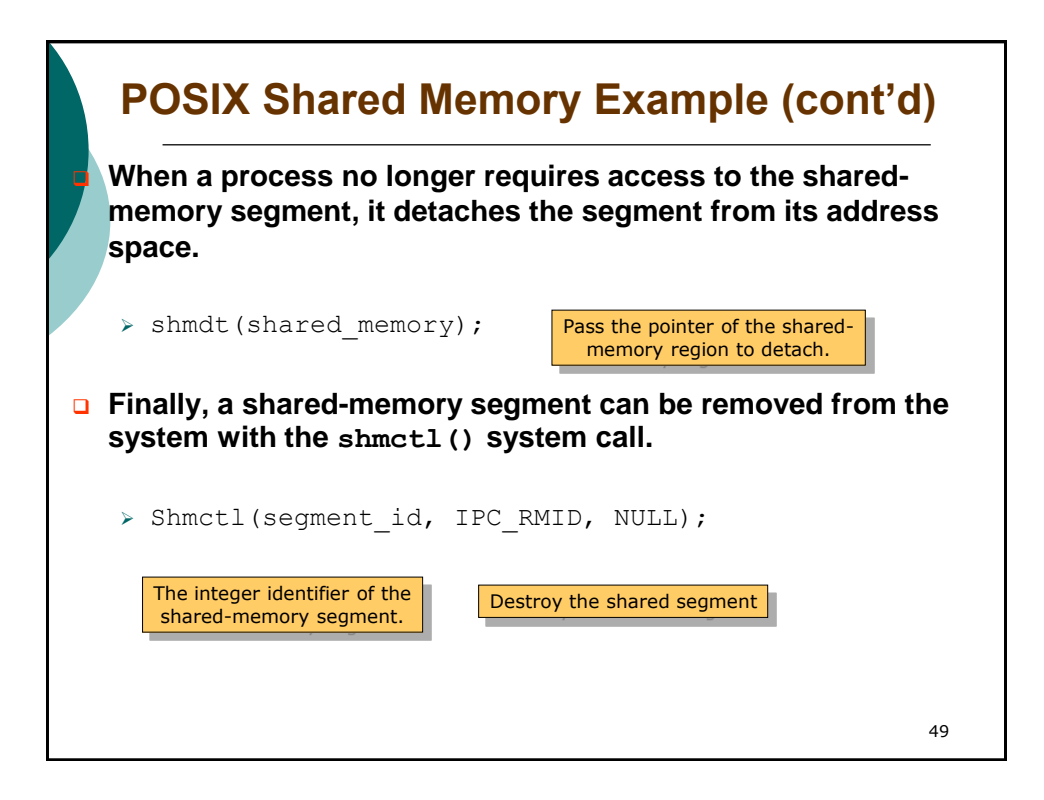

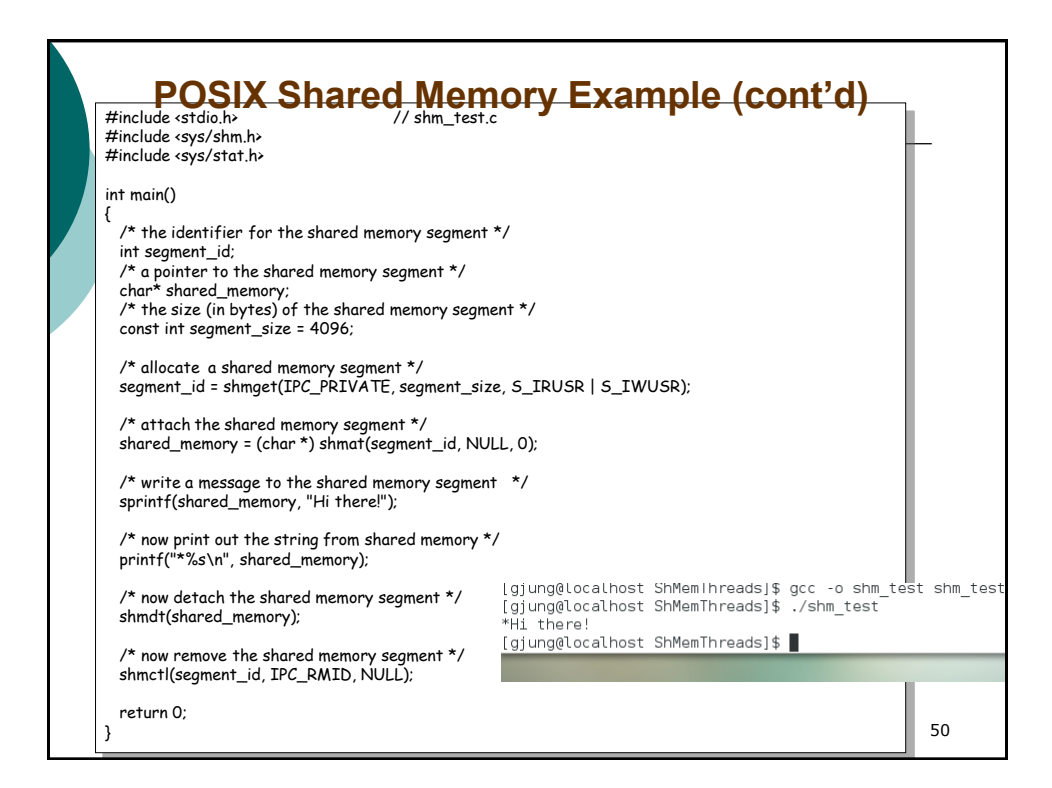

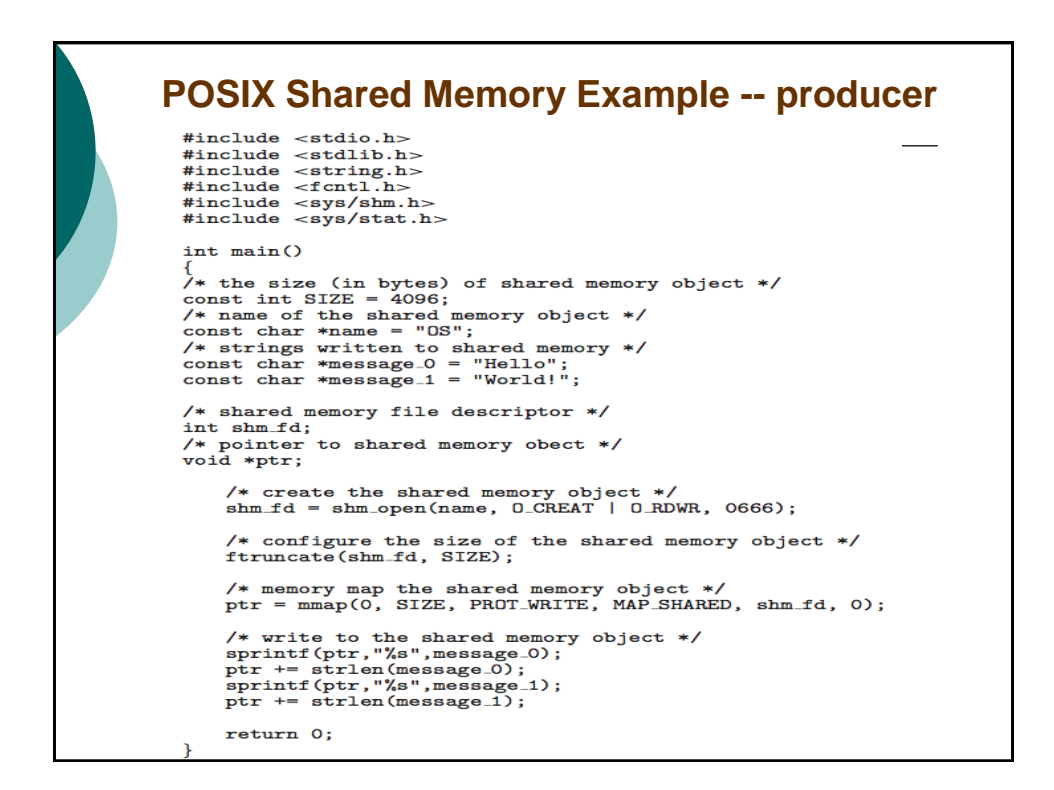

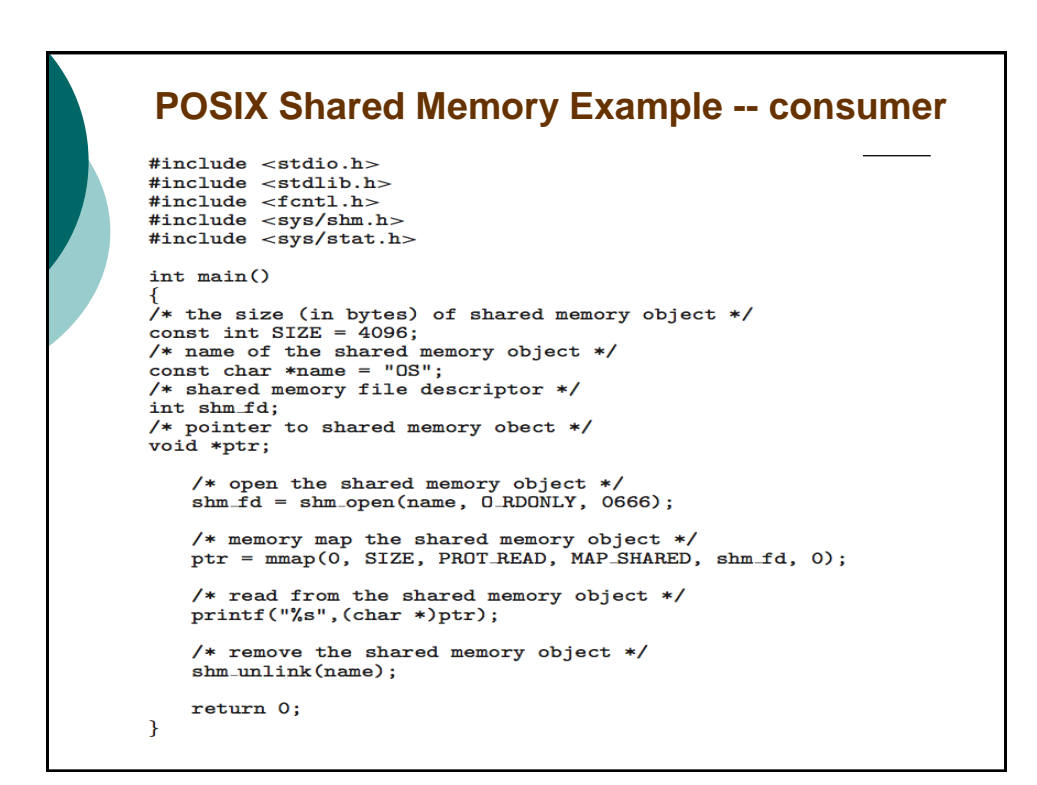

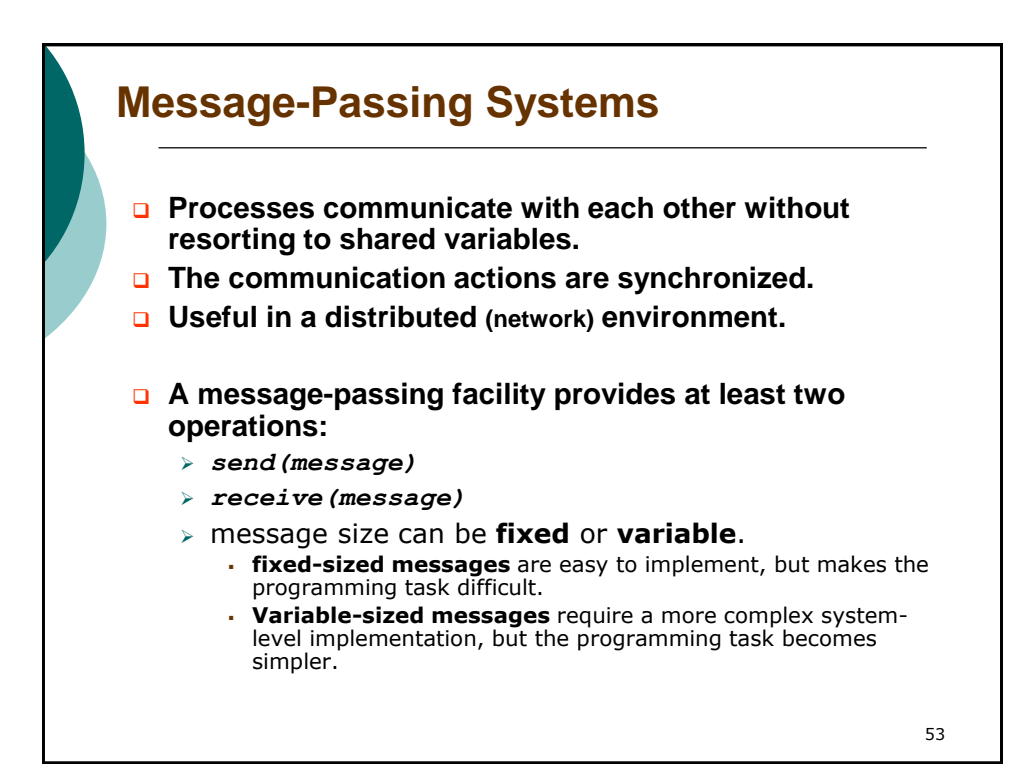

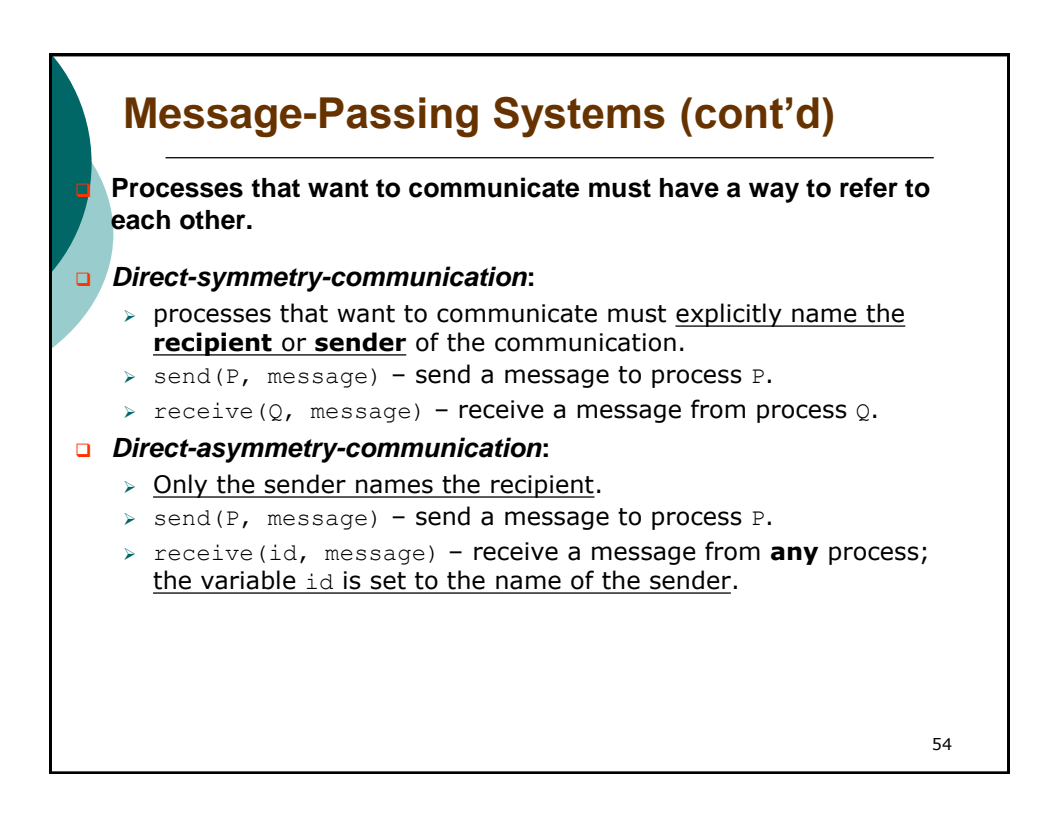

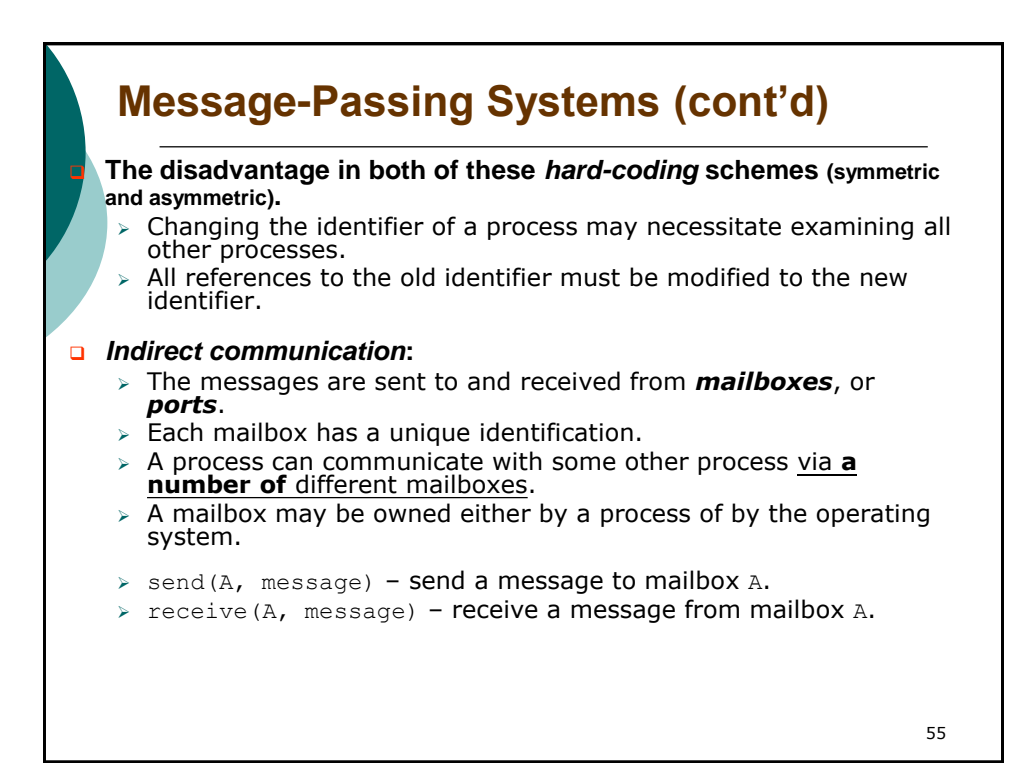

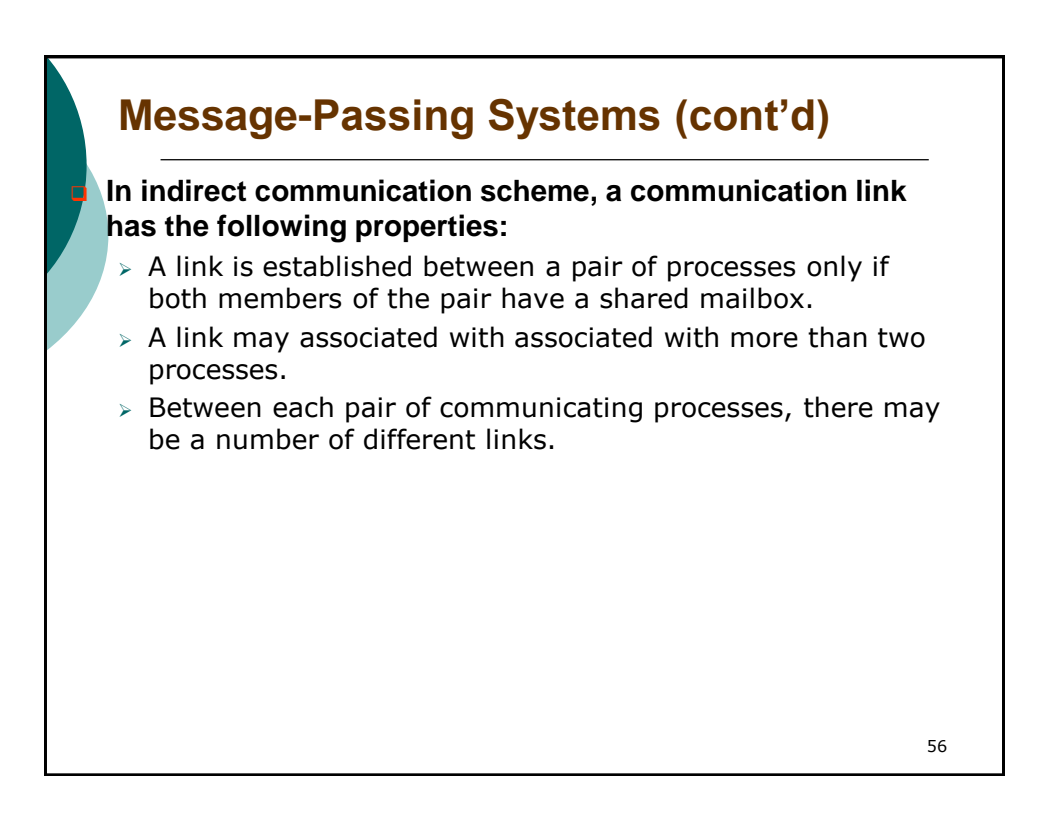

## **Message-Passing Systems (cont'd)**

### **A practical problem of mailbox sharing:**

- $\triangleright$   $P_1$ ,  $P_2$ , and  $P_3$  share mailbox A.
- $\triangleright$   $P_1$ , sends;  $P_2$  and  $P_3$  receive.
- $\triangleright$  Who gets the message?

#### **Solutions**

- $\triangleright$  Allow a link to be associated with at most two processes.
- $\triangleright$  Allow only one process at a time to execute a receive operation.
- $\triangleright$  Allow the system to select arbitrarily the receiver. Sender is notified who the receiver was.

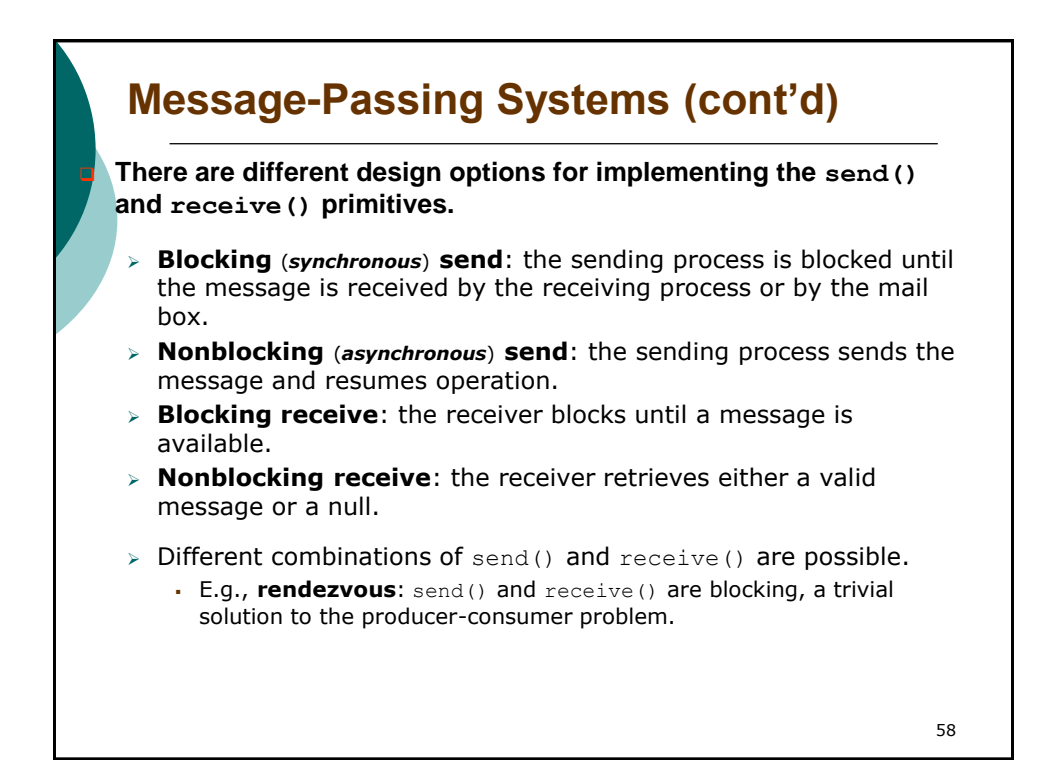

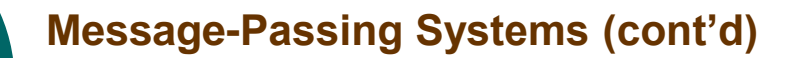

### *Buffering***:**

- Whether communication is direct or indirect, messages exchanged by communicating processes reside in a temporary **queue**.
- $\triangleright$  Queue can be:
	- **Zero capacity**: can not have any messages waiting in it.
		- The sender must block until the recipient receives the message.
	- **Bounded capacity**: the queue has finite length *n*.
		- If the queue is full, the sender must block until space is available in the queue.
	- **Unbounded capacity**: the sender never blocks.

#### 59

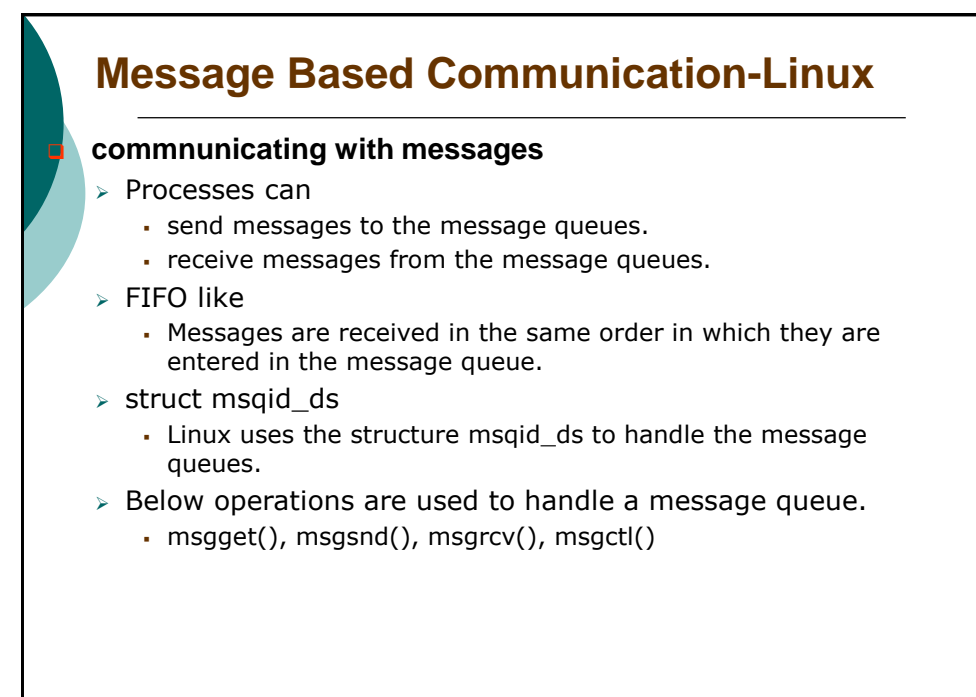

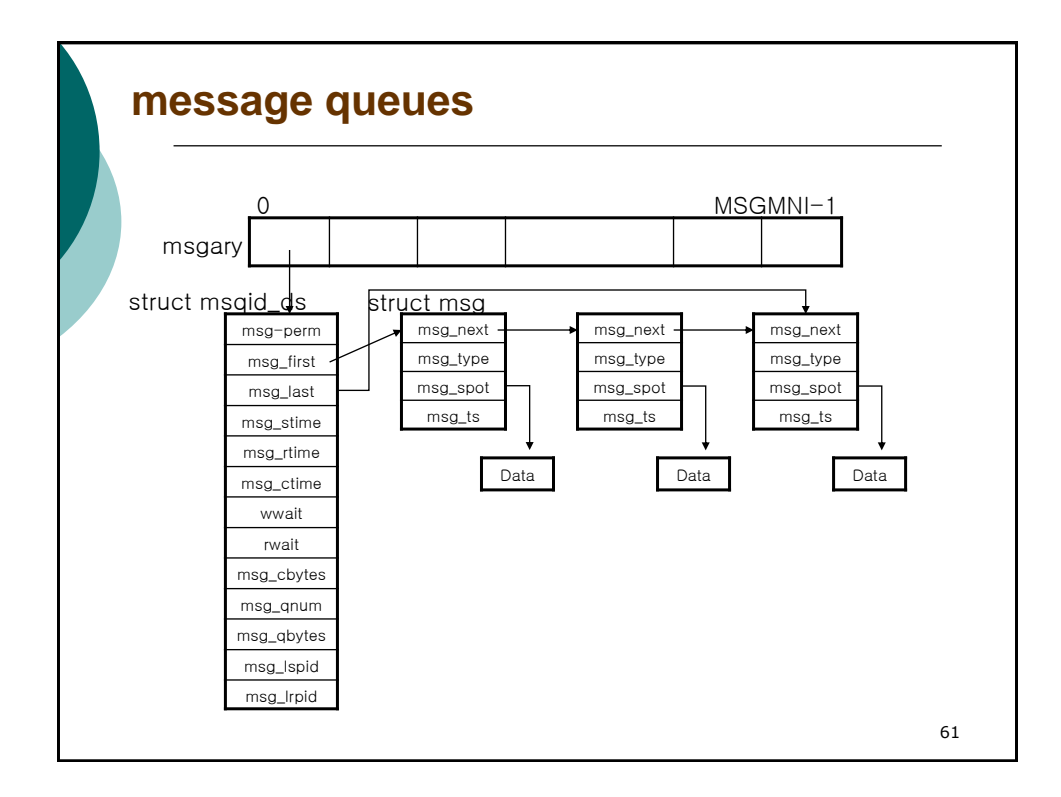

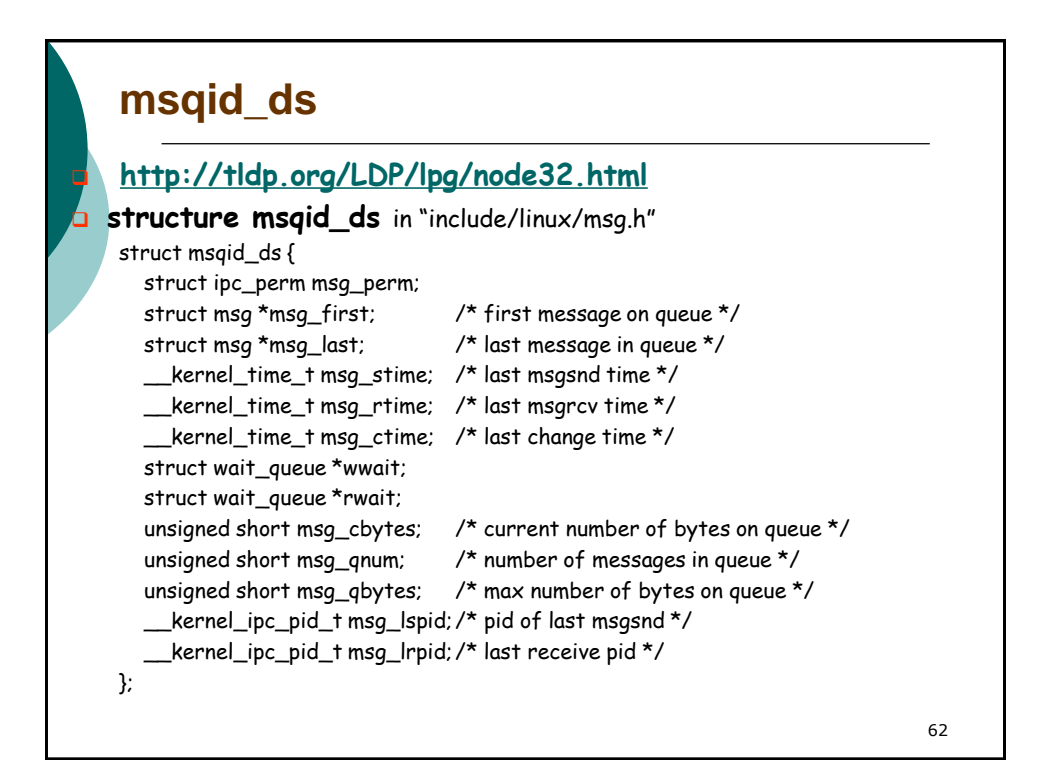

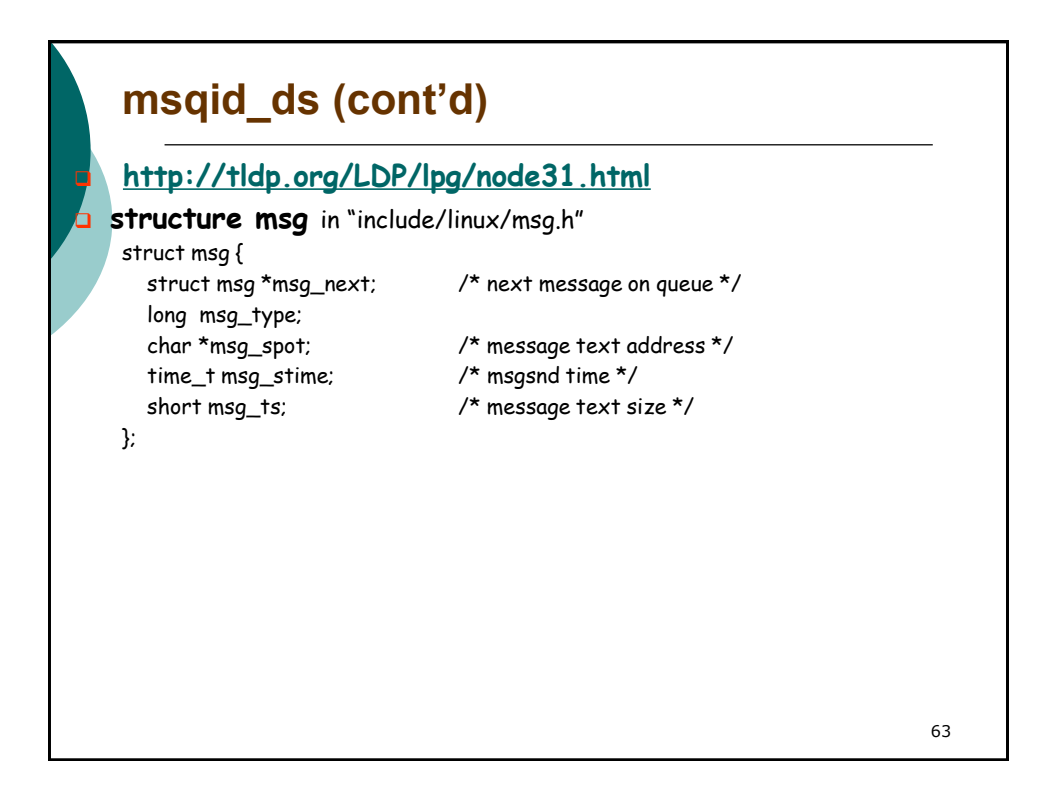

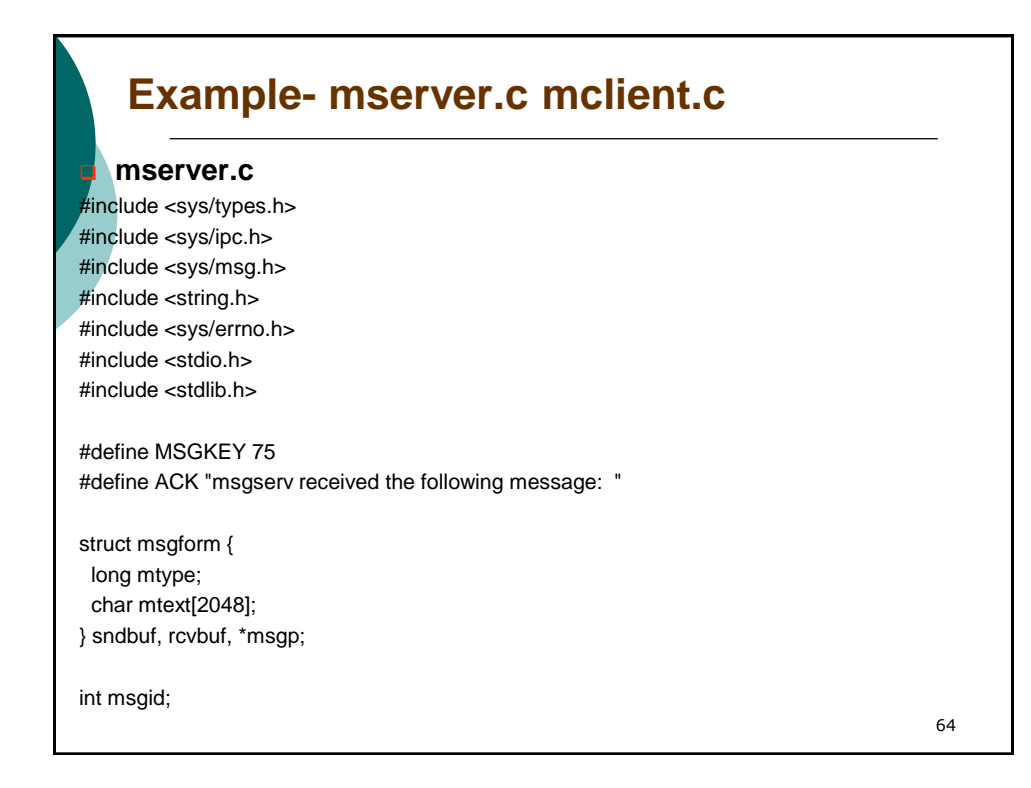

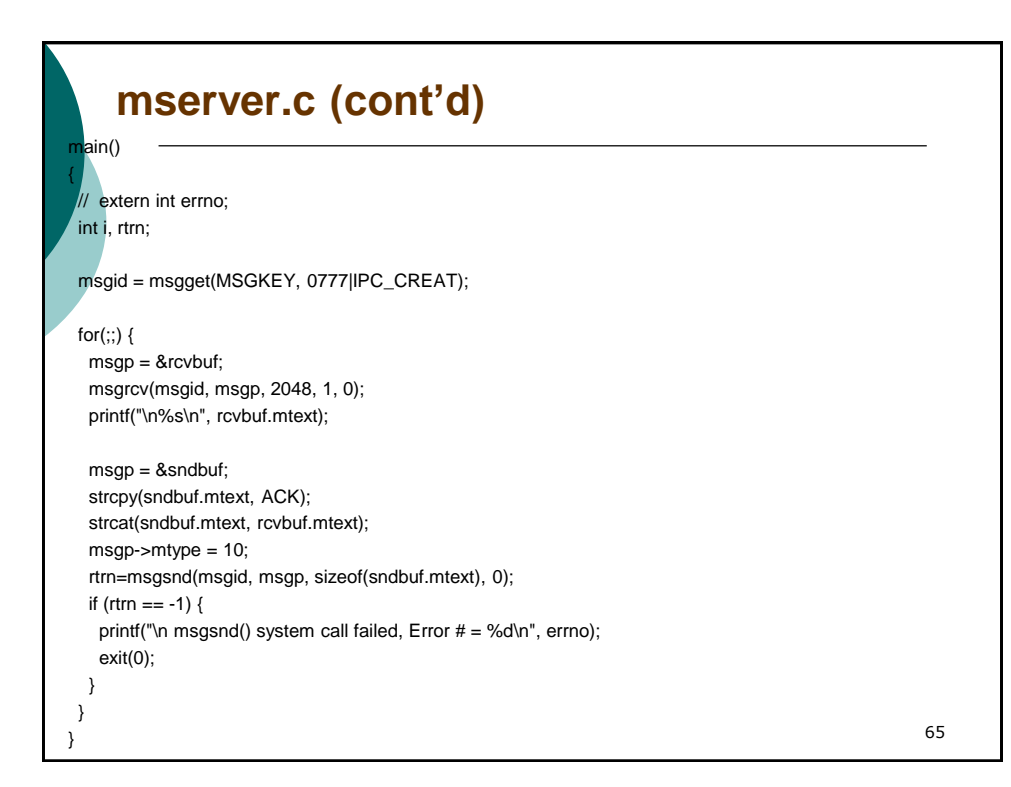

## **mclient.c** #include <sys/types.h> #include <sys/ipc.h> #include <sys/msg.h> #include <string.h> #include <stdio.h> #include <errno.h> #include <stdio.h> #include <stdlib.h> #define MSGKEY 75 struct msgform { long mtype; char mtext[2048]; } sndbuf, rcvbuf, \*msgp; 66

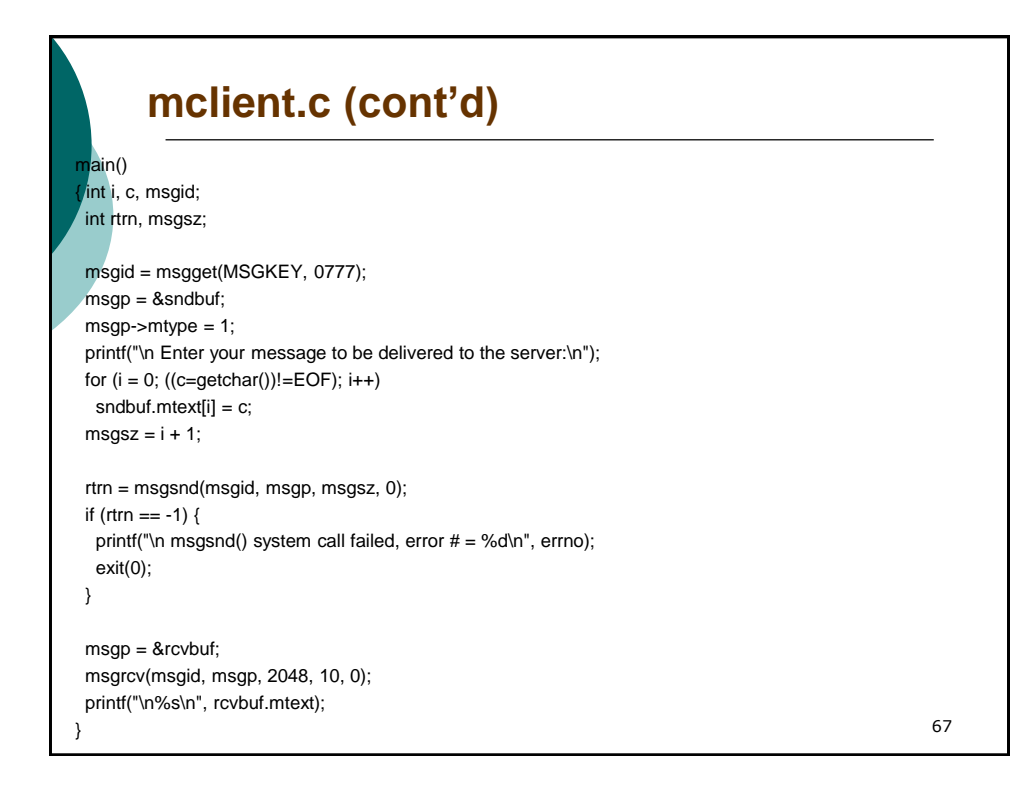

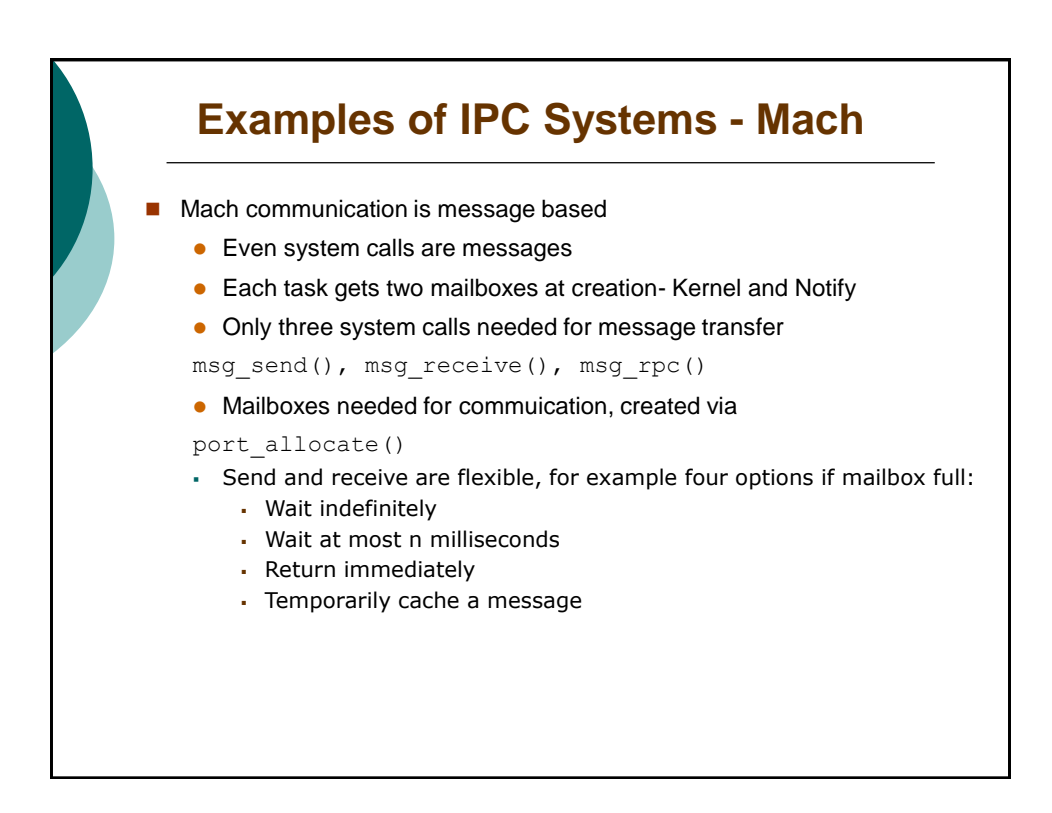

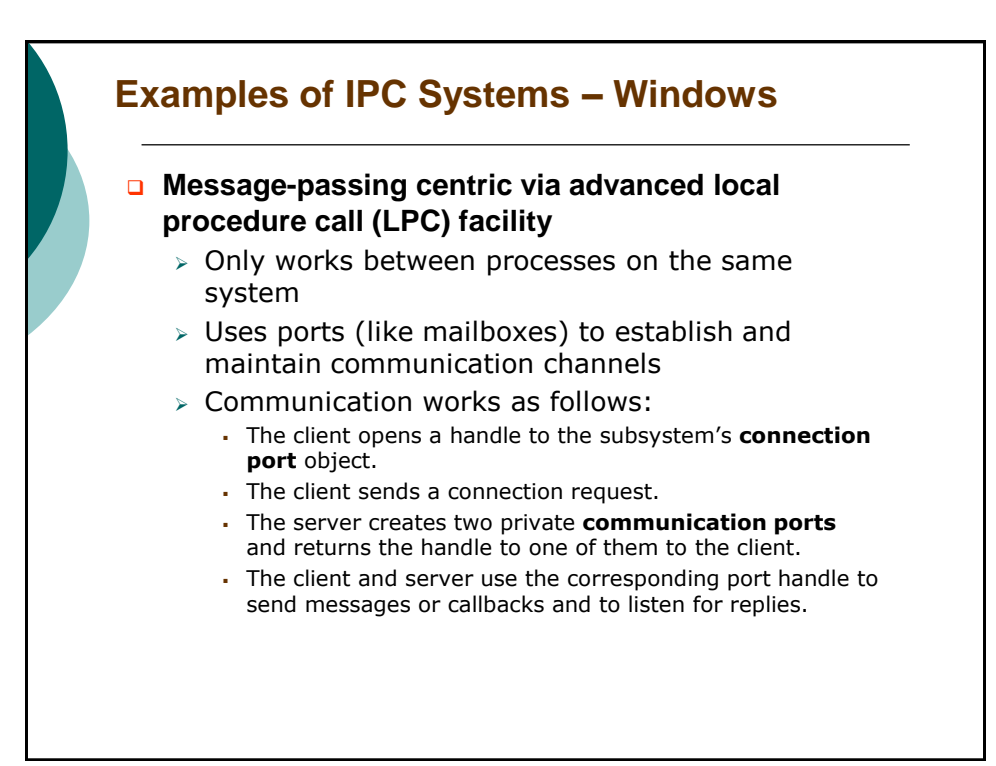

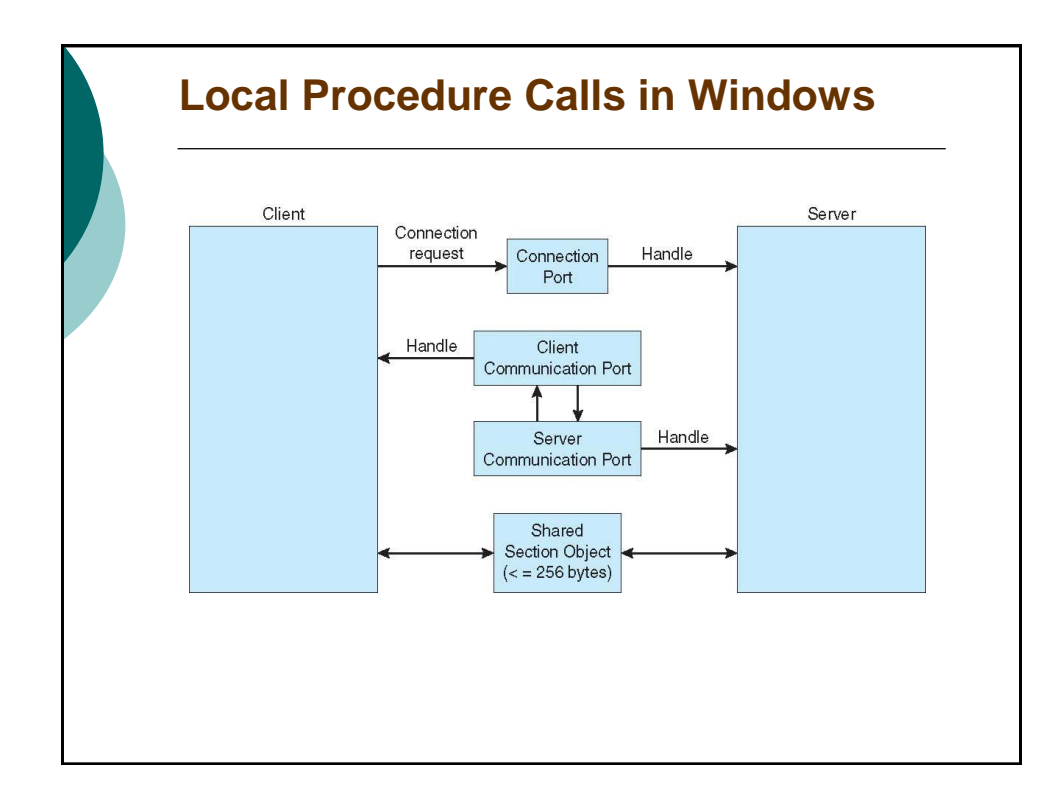

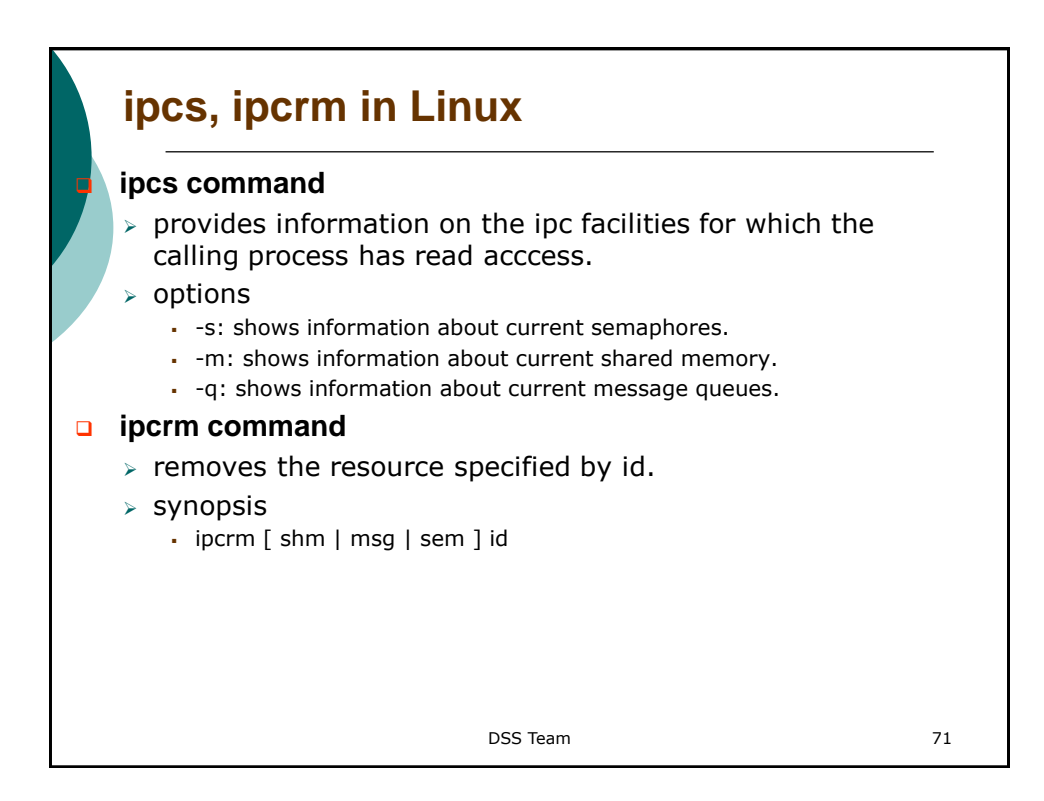

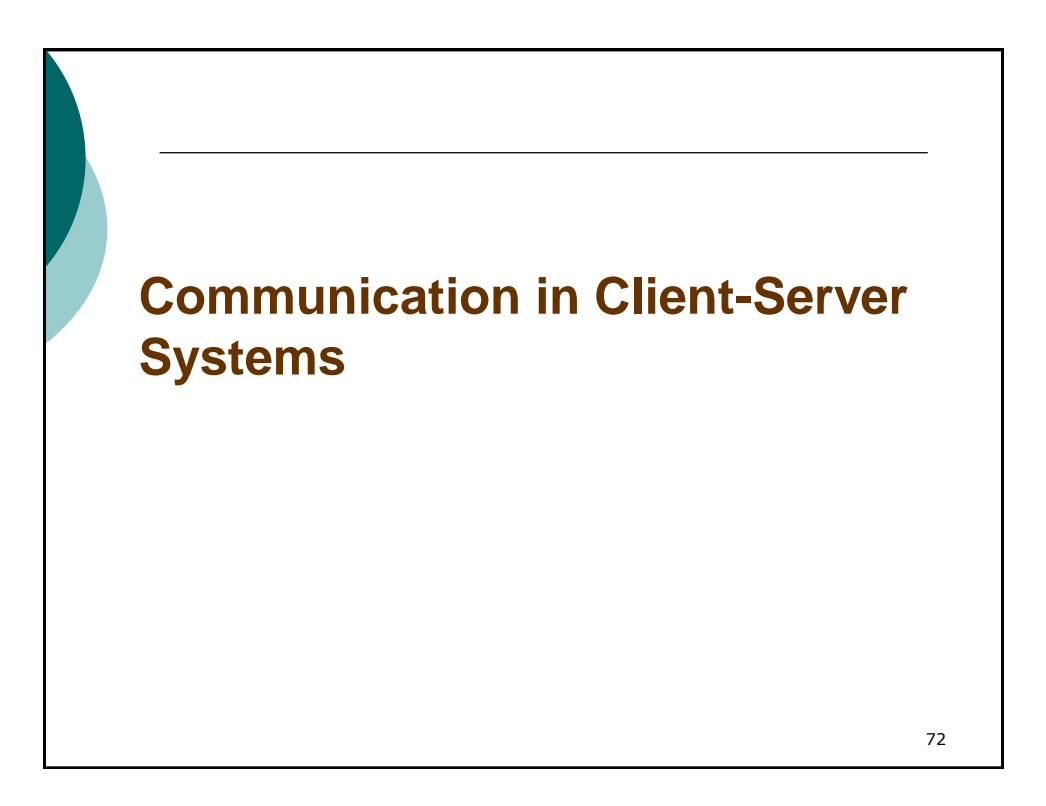

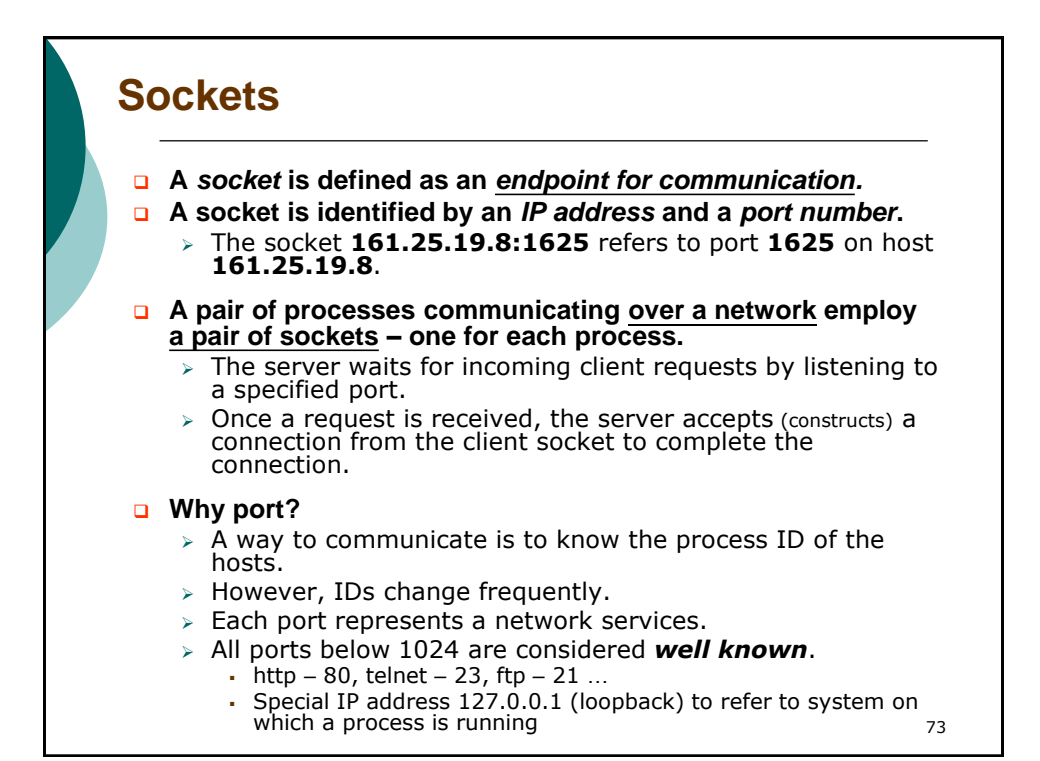

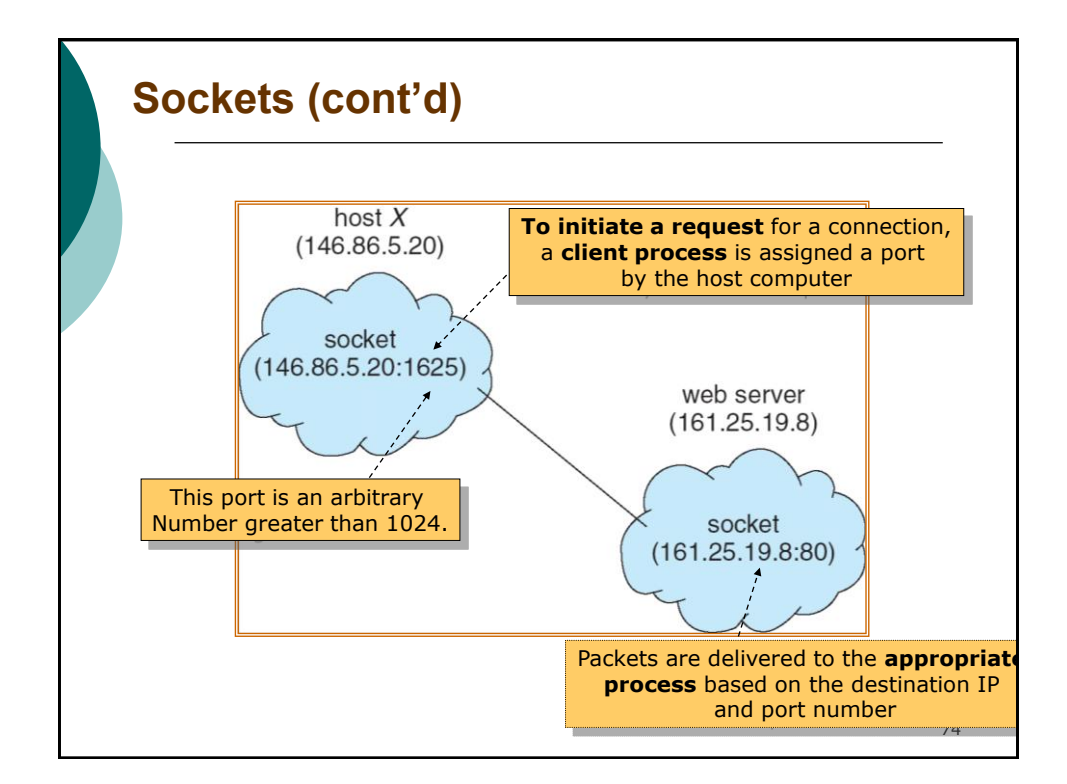

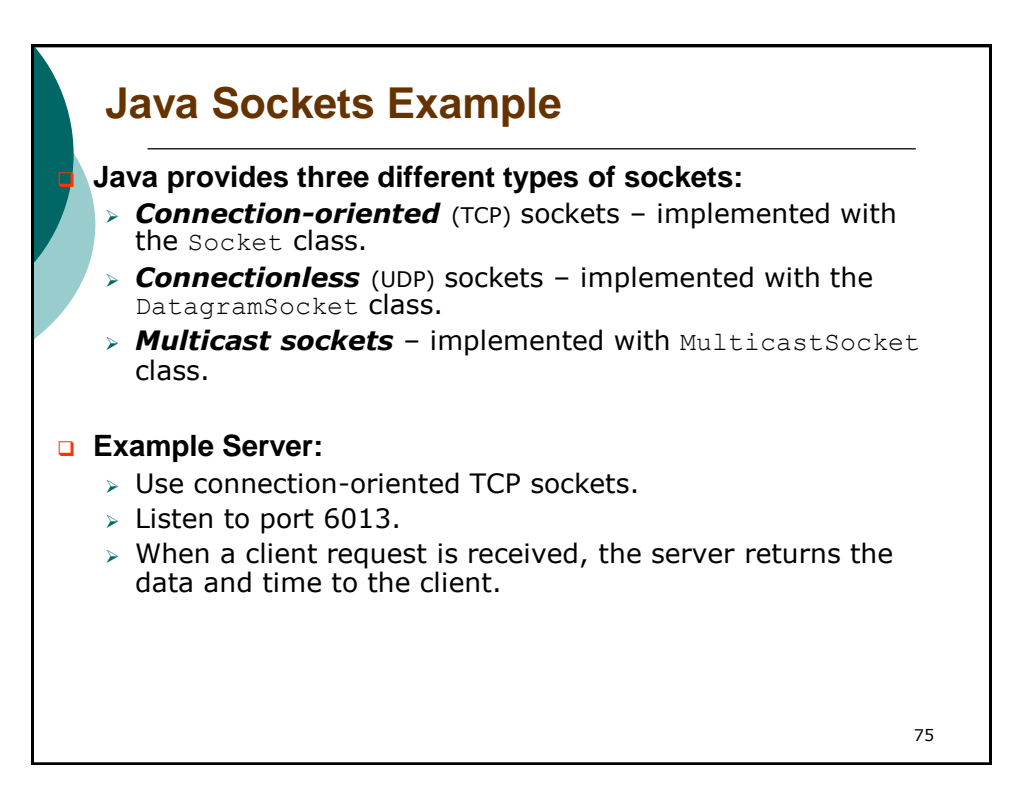

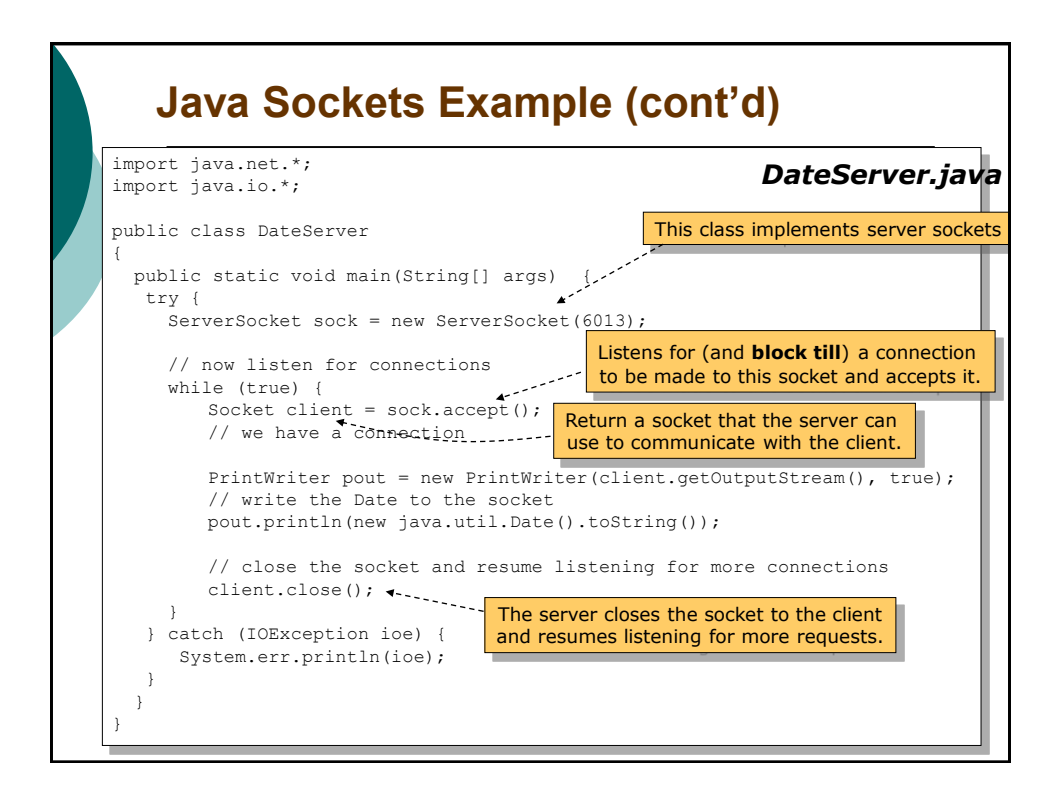

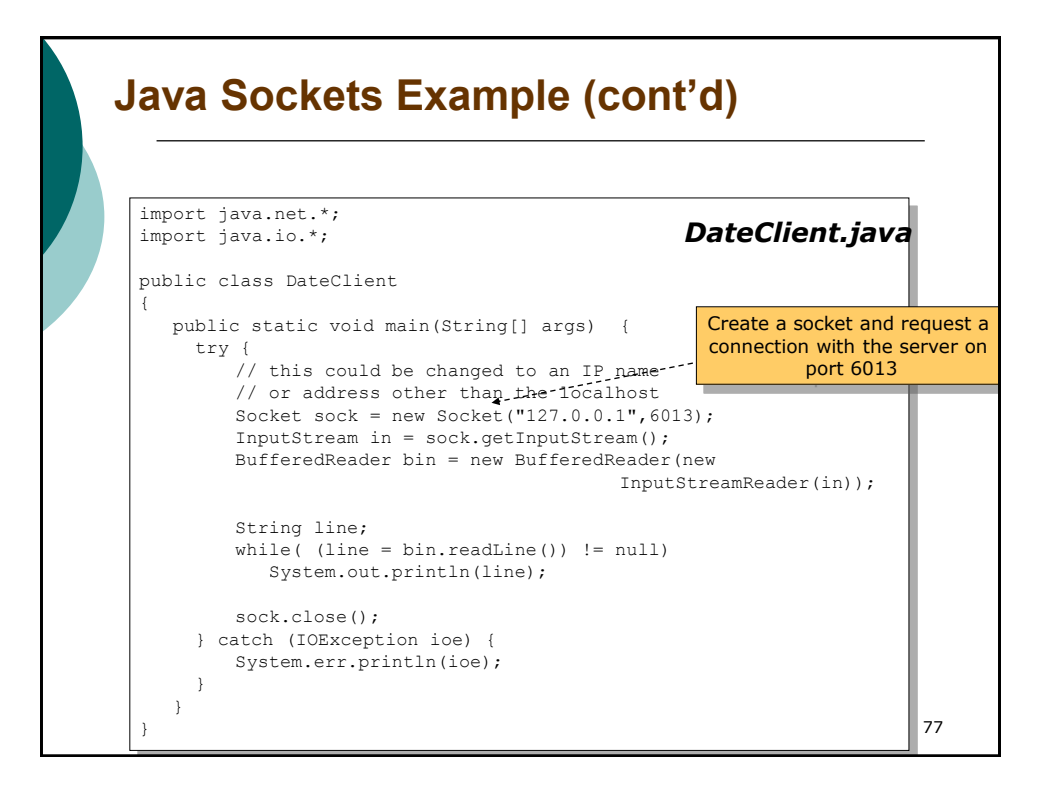

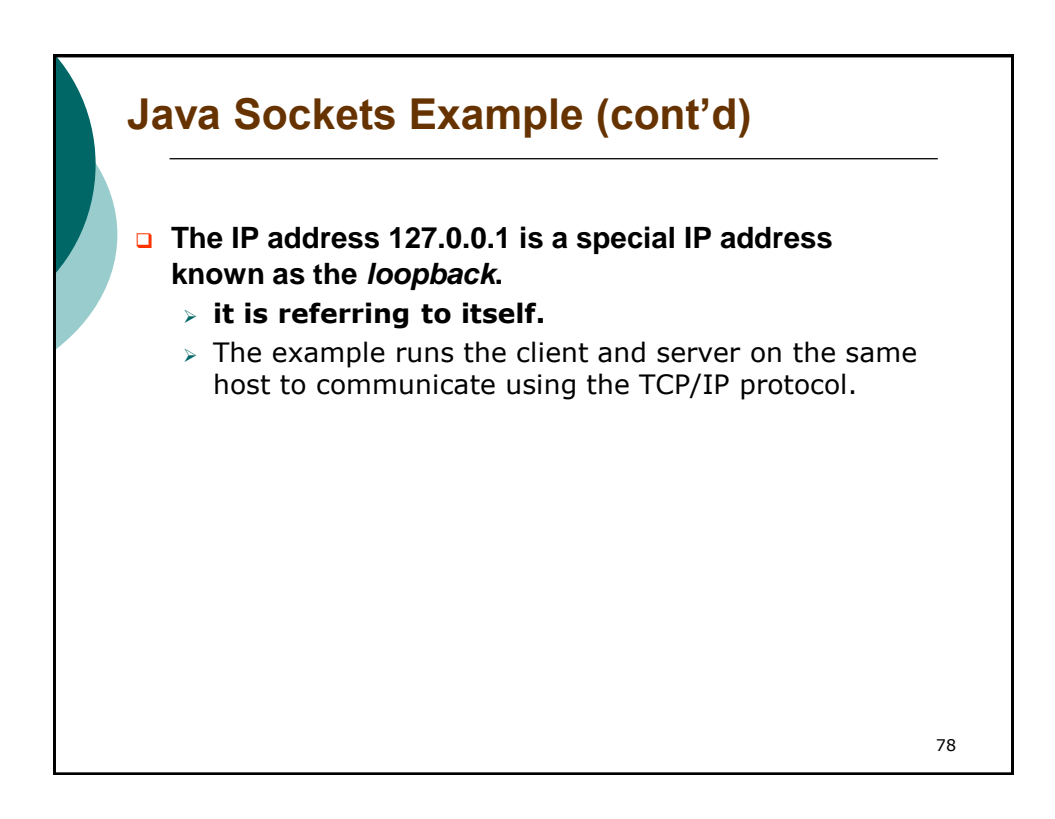

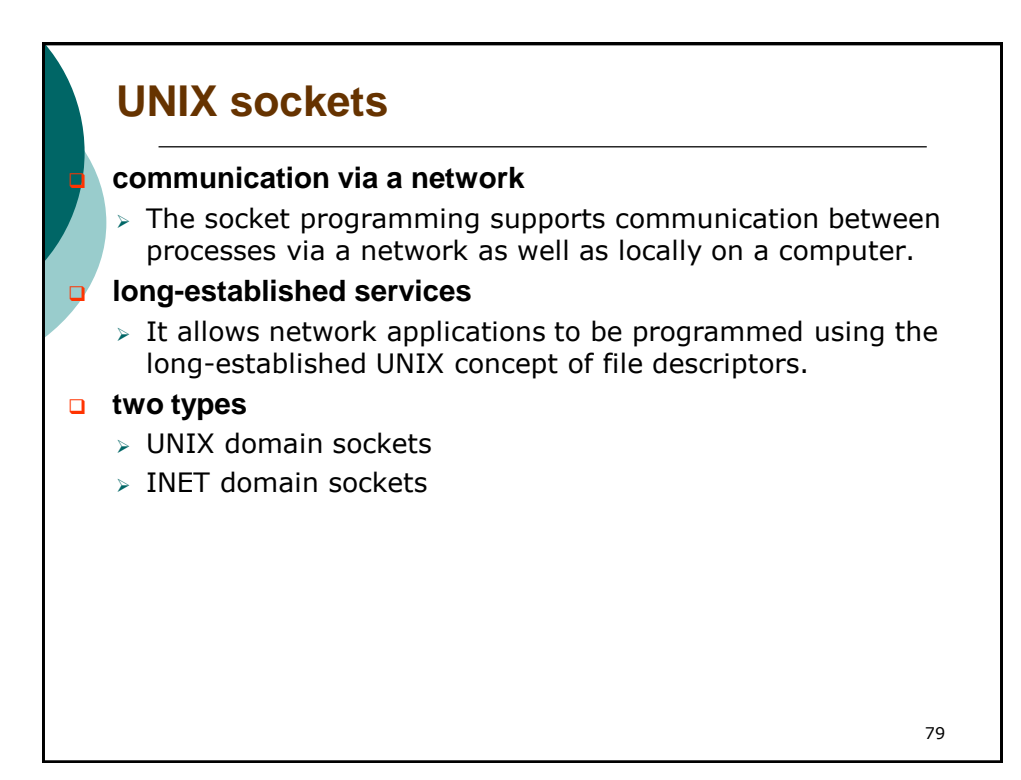

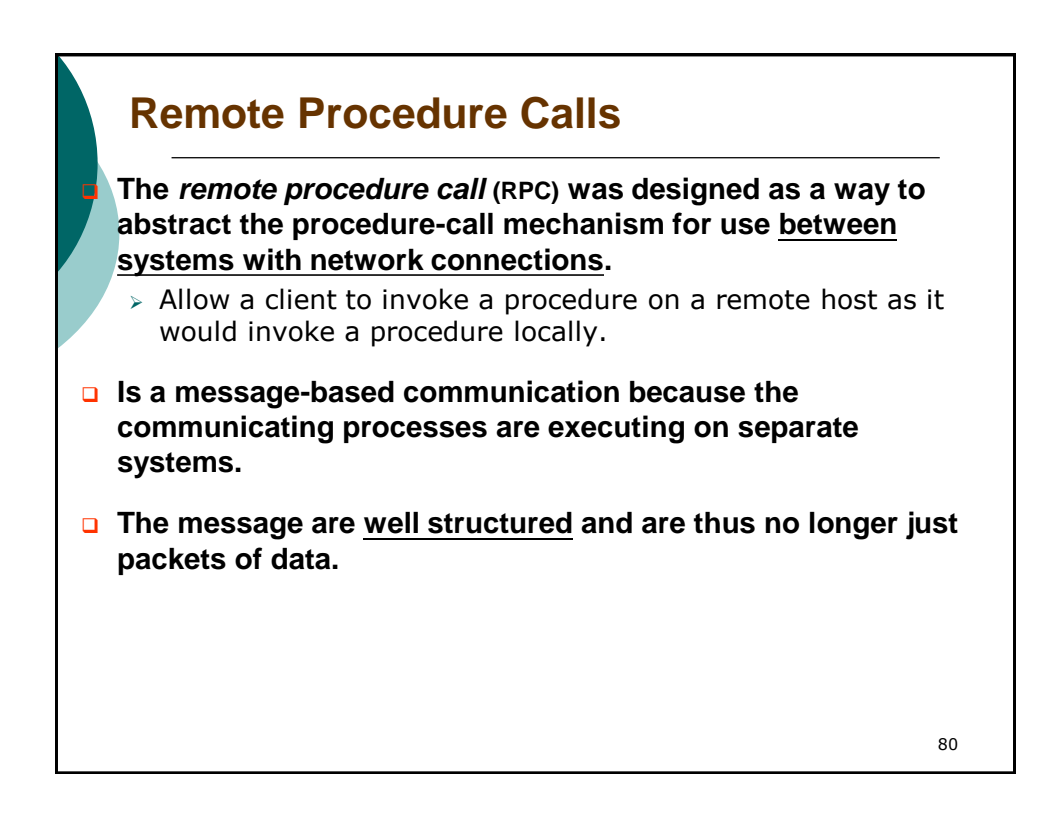

## **Remote Procedure Calls (cont'd)**

### **The RPC takes place by providing a** *stub* **on the client side.**

- > Stub: **client-side proxy** for the actual procedure on the server.
- The server-side stub receives this message, unpack the marshalled parameters, and performs the procedure on the server.
- $\triangleright$  A separate stub exists for each separate remote procedure.
- $>$  On Windows, stub code compile from the specification written in MIDL (Microsoft Interface Definition Language)

### **RPC operations:**

- 1. When the client invokes a remote procedure, the PRC system calls the appropriate stub, passing it the required parameters.
- 2. The stub **locates the port** on the server and **marshals the parameters**, and then **transmits a message** to the server.
- 3. Server has a similar stub that receives this message and invokes the procedure.
- 4. If necessary, return values are passed back to the client using the same technique.

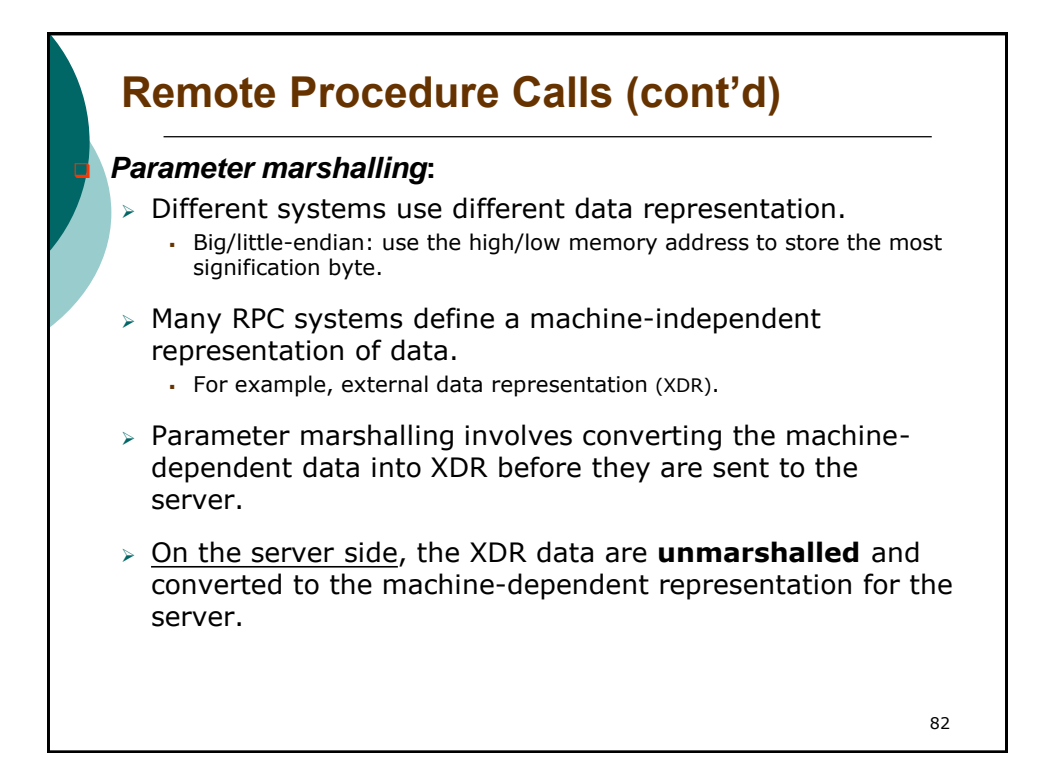

# **Remote Procedure Calls**

 **Problem 1 – RPCs can fail, or be executed more than once, as a result of network errors.**

 $\geq$  The operating system have to ensure that messages are acted on *exactly once*, *rather than at most one*.

#### **For at most once:**

- $\triangleright$  Each message is attached a timestamp (in the sender side).
- $\triangleright$  The server keep a large history of all the timestamps of messages it has already processed to detect repeated messages.

#### **For exactly once:**

- $\triangleright$  the server must acknowledge to the client that the RPC call was received and executed.
- $\triangleright$  The client must resend each RPC call periodically until it receives the ACK for that call.
- $>$  Of course, the server must implement the "at most once" protocol.

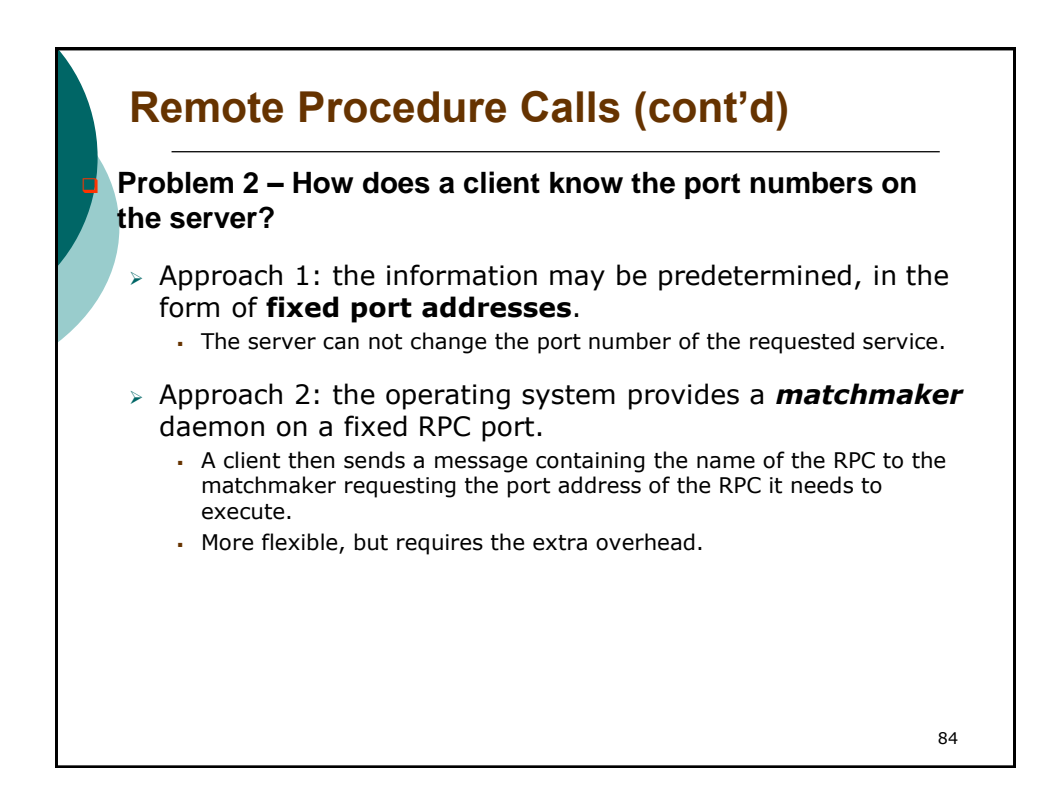

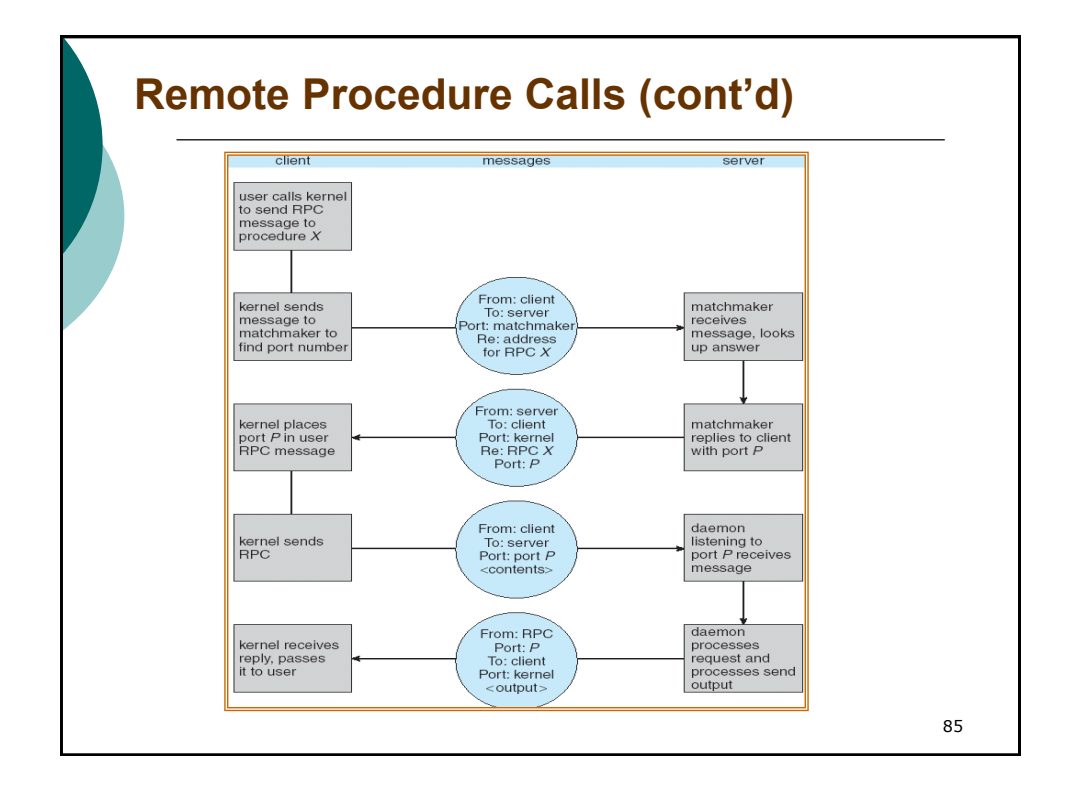

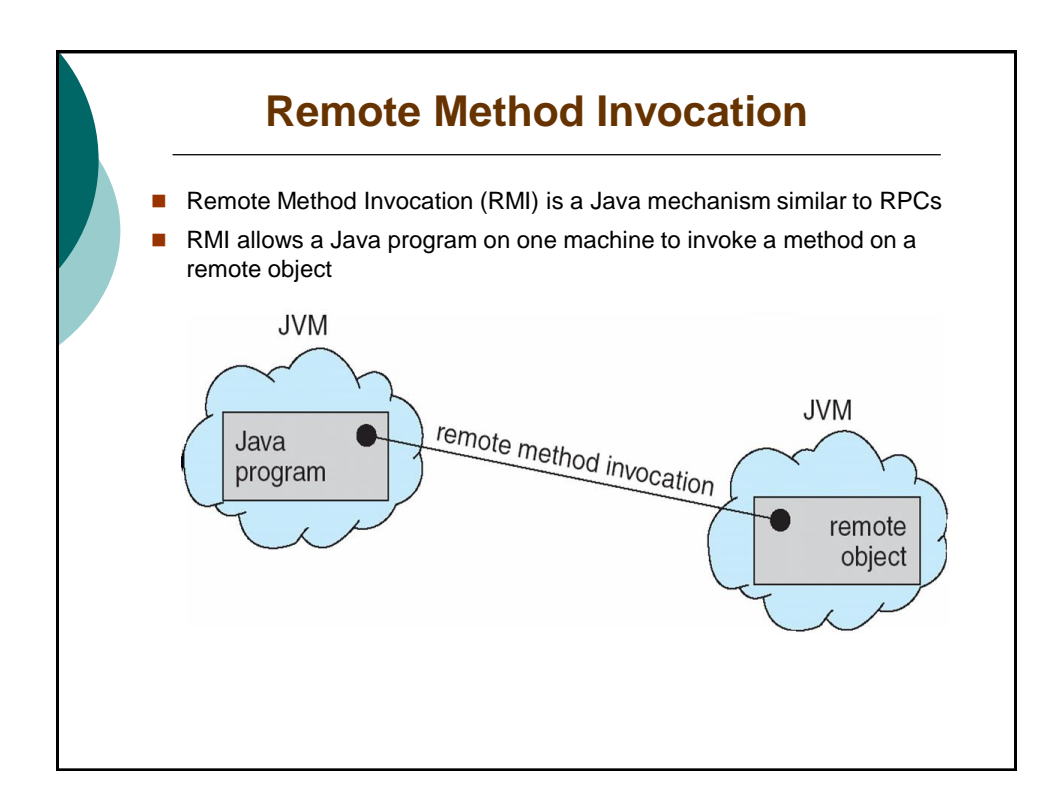

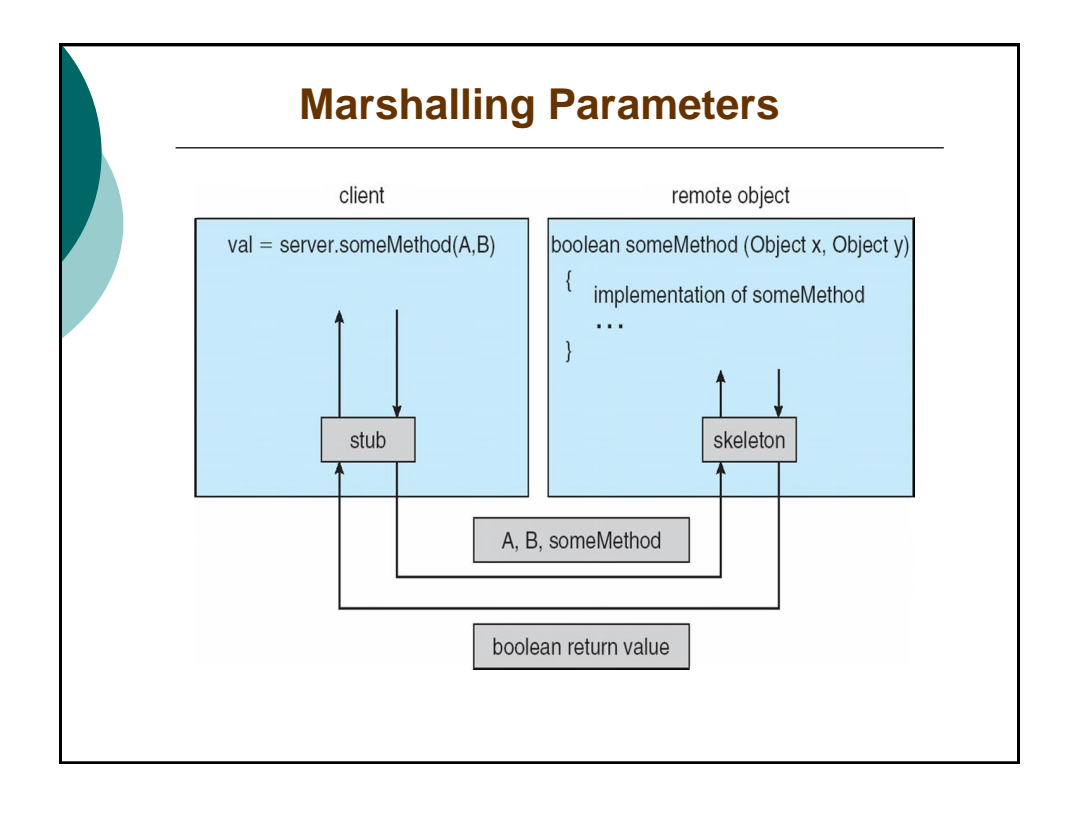

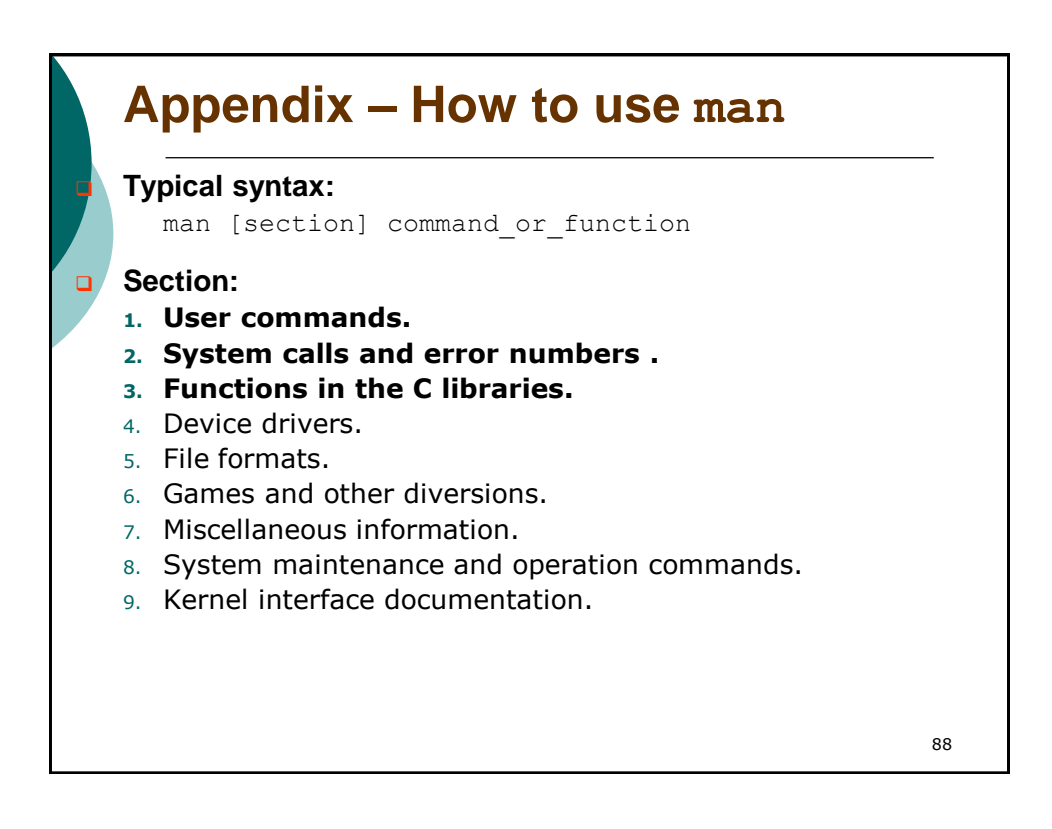